# Package 'blapsr'

October 19, 2020

<span id="page-0-0"></span>Type Package

Title Bayesian Inference with Laplace Approximations and P-Splines

Version 0.5.5

**Depends** R ( $>= 3.6.0$ ), survival ( $>= 2.44.1$ )

Maintainer Oswaldo Gressani <oswaldo\_gressani@hotmail.fr>

Description Laplace approximations and penalized B-splines are combined for fast Bayesian inference in latent Gaussian models. The routines can be used to fit survival models, especially proportional hazards and promotion time cure models (Gressani, O. and Lambert, P. (2018) <doi:10.1016/j.csda.2018.02.007>). The Laplace-P-spline methodology can also be implemented for inference in (generalized) additive models (Gressani, O. and Lambert, P. (2021) <doi:10.1016/j.csda.2020.107088>). See the associated website for more information and examples.

URL <<https://www.blapsr-project.org/>>

License GPL-3

Encoding UTF-8

LazyData true

RoxygenNote 7.1.1

**Imports** coda ( $> = 0.19.3$ ), graphics( $> = 3.6.0$ ), MASS ( $> = 7.3.51$ ), Matrix  $(>= 1.2.17)$ , RSpectra  $(>= 0.16.0)$ , sn  $(>= 1.5.4)$ , stats, utils  $(>= 3.6.0)$ 

**Suggests** knitr ( $>= 1.26$ ), rmarkdown ( $>= 1.14$ ), test that ( $>= 2.3.1$ )

VignetteBuilder knitr

NeedsCompilation no

Author Oswaldo Gressani [aut, cre] (Author), Philippe Lambert [aut, ths] (Co-author and thesis advisor)

Repository CRAN

Date/Publication 2020-10-19 09:50:05 UTC

## <span id="page-1-0"></span>R topics documented:

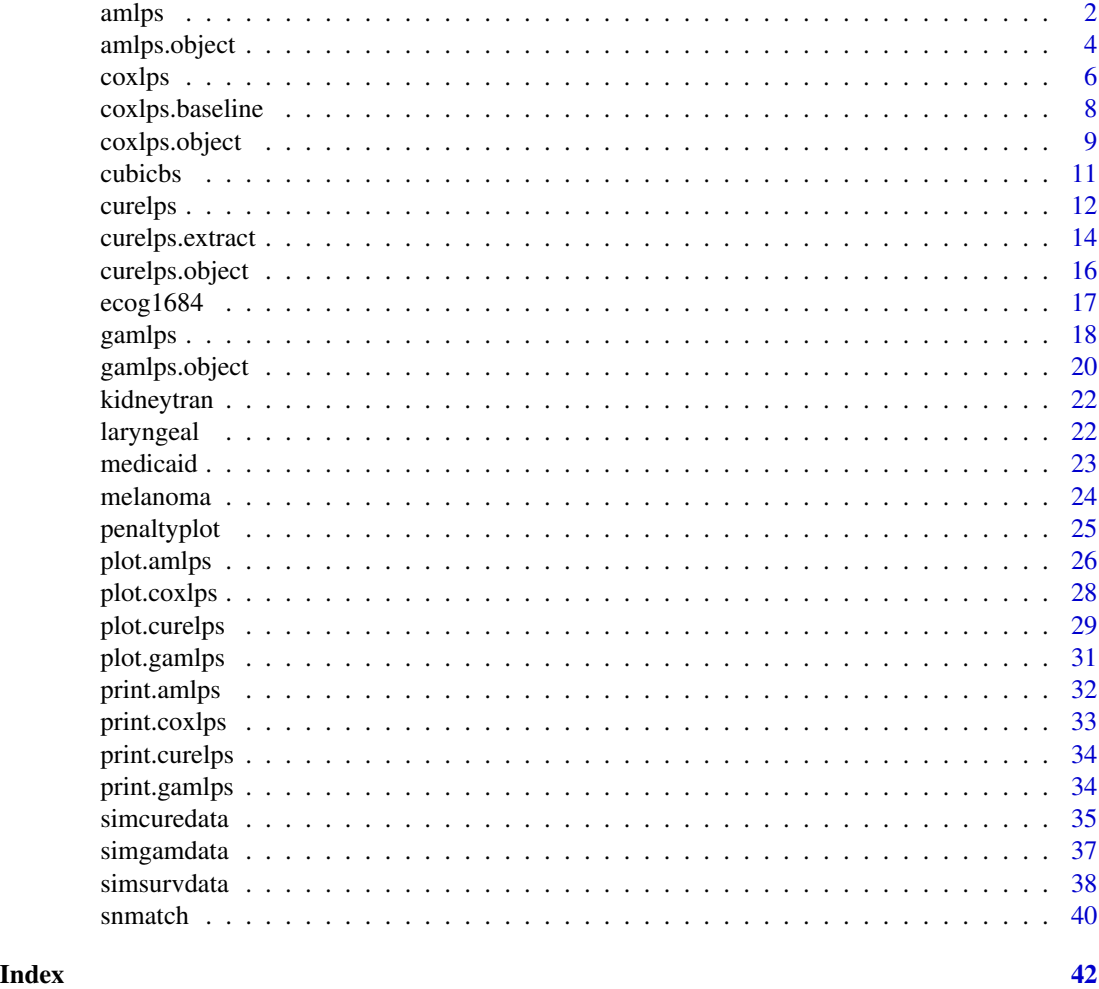

<span id="page-1-1"></span>amlps *Bayesian additive partial linear modeling with Laplace-P-splines.*

#### Description

Fits an additive partial linear model to data using an approximate Bayesian inference technique based on penalized regression splines and Laplace approximations. Smooth additive terms are specified as a linear combination of of a large number of cubic B-splines. To counterbalance the roughness of the fit, a discrete penalty on neighboring spline coefficients is imposed in the spirit of Eilers and Marx (1996). The error of the model is assumed to be Gaussian with zero mean and finite variance.

The optimal amount of smoothing is determined by a grid-based exploration of the posterior penalty space when the number of smooth terms is small to moderate. When the dimension of the penalty

#### <span id="page-2-0"></span>amlps 3

space is large, the optimal smoothing parameter is chosen to be the value that maximizes the (log- )posterior of the penalty vector.

#### Usage

```
amlps(formula, data, K = 30, penorder = 2, cred.int = 0.95)
```
#### **Arguments**

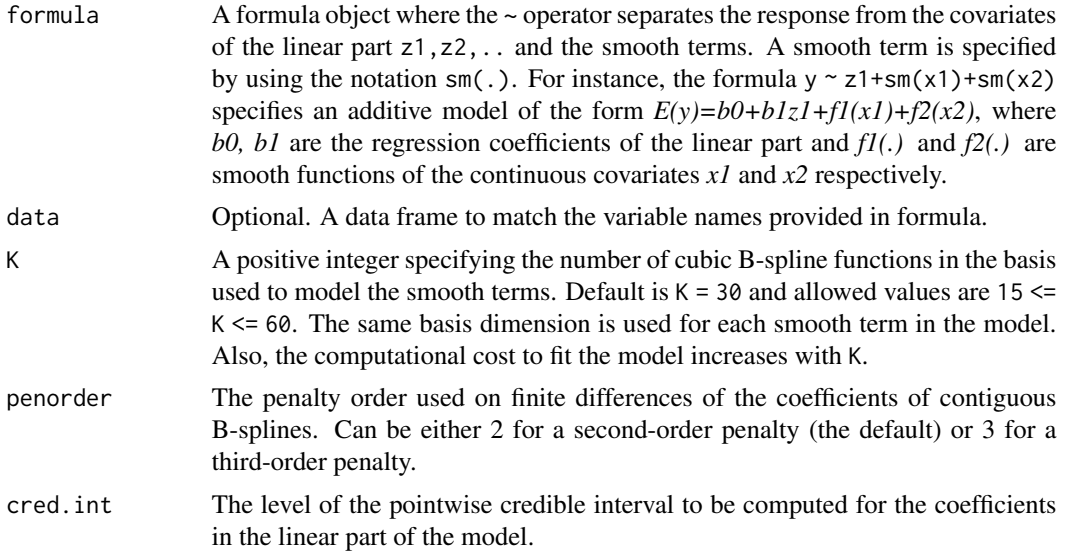

### Details

The B-spline basis used to approximate a smooth additive component is computed with the function [cubicbs](#page-10-1). The lower (upper) bound of the B-spline basis is taken to be the minimum (maximum) value of the covariate associated to the smooth. For identifiability purposes, the B-spline matrices (computed over the observed covariates) are centered. The centering consists is subtracting from each column of the B-spline matrix, the corresponding column average of another B-spline matrix computed on a fine grid of equidistant values in the domain of the smooth term.

A hierarchical Gamma prior is imposed on the roughness penalty vector and Jeffreys' prior is imposed on the precision of the error. A Newton-Raphson algorithm is used to compute the posterior mode of the (log-)posterior penalty vector. The latter algorithm uses analytically derived versions of the gradient and Hessian. When the number of smooth terms in the model is smaller or equal to 4, a grid-based strategy is used for posterior exploration of the penalty space. Above that threshold, the optimal amount of smoothness is determined by the posterior maximum value of the penalty vector. This strategy allows to keep the computational burden to fit the model relatively low and to conserve good statistical performance.

### Value

An object of class amlps containing several components from the fit. Details can be found in [amlps.object](#page-3-1). Details on the output printed by amlps can be found in [print.amlps](#page-31-1). Fitted smooth terms can be visualized with the plot. amlps routine.

#### <span id="page-3-0"></span>Author(s)

Gressani Oswaldo <oswaldo\_gressani@hotmail.fr>.

#### References

Eilers, P.H.C. and Marx, B.D. (1996). Flexible smoothing with B-splines and penalties. *Statistical Science*, 11(2): 89-121.

Fan, Y. and Li, Q. (2003). A kernel-based method for estimating additive partially linear models. *Statistica Sinica*, 13(3): 739-762.

Gressani, O. and Lambert, P. (2018). Fast Bayesian inference using Laplace approximations in a flexible promotion time cure model based on P-splines. *Computational Statistical & Data Analysis* 124: 151-167. <https://doi.org/10.1016/j.csda.2018.02.007>

Opsomer, J. D. and Ruppert, D. (1999). A root-n consistent backfitting estimator for semiparametric additive modeling. *Journal of Computational and Graphical Statistics*, 8(4): 715-732. [https:](https://doi.org/10.1080/10618600.1999.10474845) [//doi.org/10.1080/10618600.1999.10474845](https://doi.org/10.1080/10618600.1999.10474845)

#### See Also

[cubicbs](#page-10-1), [amlps.object](#page-3-1), [print.amlps](#page-31-1), [plot.amlps](#page-25-1)

#### Examples

### Classic simulated data example (with simgamdata)

```
set.seed(17)
sim.data \le simgamdata(setting = 2, n = 200, dist = "gaussian", scale = 0.4)
data <- sim.data$data # Simulated data frame
# Fit model
fit <- amlps(y \sim z1 + z2 + sm(x1) + sm(x2), data = data, K = 15)
fit
```
<span id="page-3-1"></span>amlps.object *Object resulting from the fit of an additive partial linear model.*

#### **Description**

An object returned by the [amlps](#page-1-1) function consists in a list with various components related to the fit of an additive partial linear model with the Laplace-P-spline approach.

#### Value

An amlps object has the following elements:

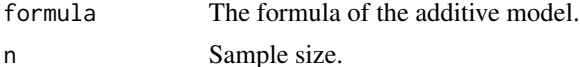

<span id="page-4-0"></span>amlps.object 5

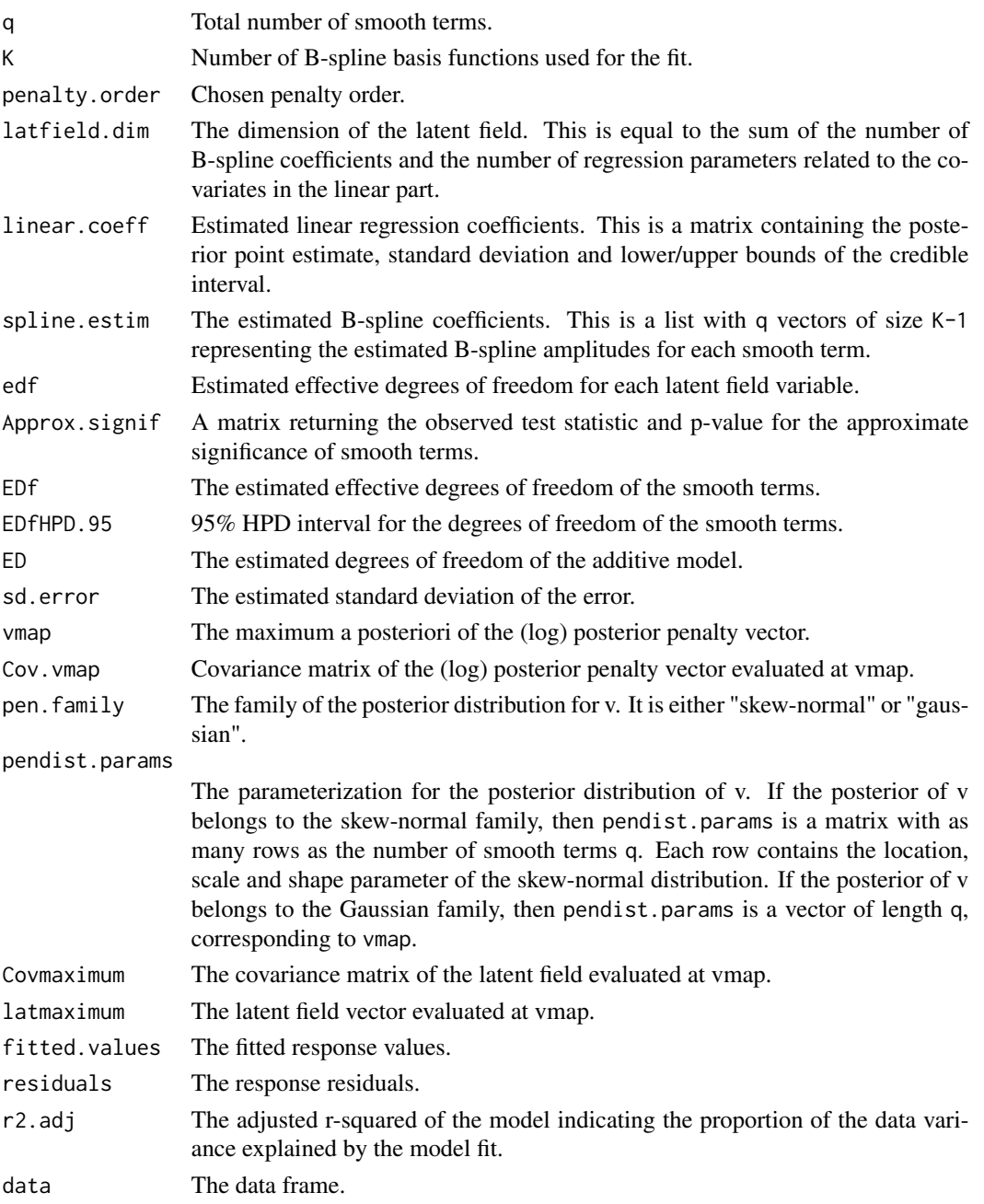

### Author(s)

Gressani Oswaldo <oswaldo\_gressani@hotmail.fr>.

### See Also

[amlps](#page-1-1), [print.amlps](#page-31-1), [plot.amlps](#page-25-1)

<span id="page-5-1"></span><span id="page-5-0"></span>

### Description

Fits a Cox proportional hazards regression model for right censored data by combining Bayesian P-splines and Laplace approximations.

### Usage

 $coxlps(formula, data, K = 30, penorder = 2, tmax = NULL)$ 

#### Arguments

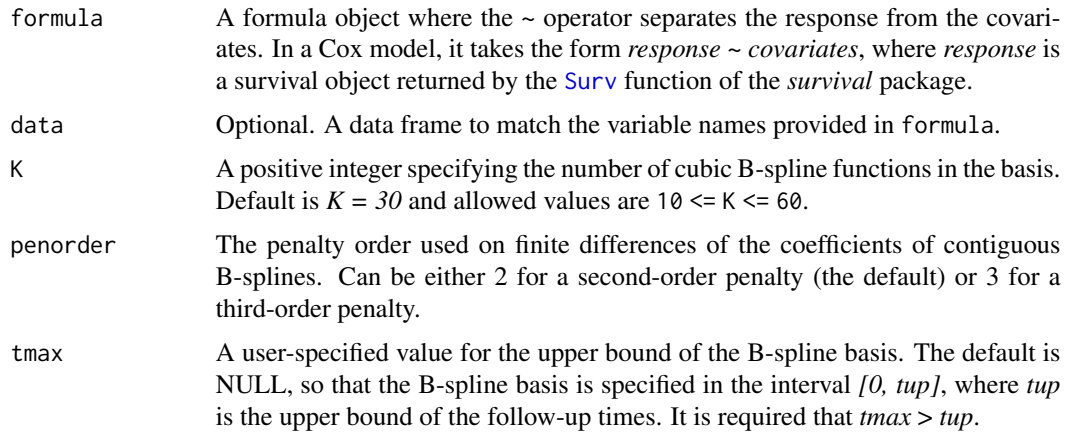

#### Details

The log-baseline hazard is modeled as a linear combination of K cubic B-splines as obtained from [cubicbs](#page-10-1). The B-spline basis is specified in the interval *[0, tup]*, where *tup* is the upper bound of the follow-up times, i.e. the largest observed follow-up time. Following Jullion and Lambert (2007), a robust Gamma prior is imposed on the roughness penalty parameter. A grid-based approach is used to explore the posterior penalty space and the resulting quadrature points serve to compute the approximate (joint) marginal posterior of the latent field vector. Point and set estimates of latent field elements are obtained from a finite mixture of Gaussian densities. The routine centers the columns of the covariate matrix around their mean value for numerical stability.

### Value

An object of class coxlps containing various components from the fit. Details can be found in [coxlps.object](#page-8-1). Plot of estimated smooth hazard and survival curves can be obtained using [plot.coxlps](#page-27-1). If required, estimated baseline quantities on specific time values can be obtained with [coxlps.baseline](#page-7-1).

#### <span id="page-6-0"></span>coxlps 7

#### Author(s)

Gressani Oswaldo <oswaldo\_gressani@hotmail.fr>.

#### References

Cox, D.R. (1972). Regression models and life-tables. *Journal of the Royal Statistical Society: Series B (Methodological)* 34(2): 187-202. [https://doi.org/10.1111/j.2517-6161.1972.tb0089](https://doi.org/10.1111/j.2517-6161.1972.tb00899.x)9. [x](https://doi.org/10.1111/j.2517-6161.1972.tb00899.x)

Gressani, O. and Lambert, P. (2018). Fast Bayesian inference using Laplace approximations in a flexible promotion time cure model based on P-splines. *Computational Statistical & Data Analysis* 124: 151-167. <https://doi.org/10.1016/j.csda.2018.02.007>

Jullion, A. and Lambert, P. (2007). Robust specification of the roughness penalty prior distribution in spatially adaptive Bayesian P-splines models. *Computational Statistical & Data Analysis* 51(5): 2542-2558. <https://doi.org/10.1016/j.csda.2006.09.027>

### See Also

[Surv](#page-0-0), [coxph](#page-0-0), [simsurvdata](#page-37-1), [coxlps.object](#page-8-1), [coxlps.baseline](#page-7-1).

### Examples

```
### Example 1 (Simulated survival data)
```
plot(simul) # Plot survival data

```
set.seed(3)
```

```
# Simulate survival data with simsurvdata
betas <- c(0.13, 0.52, 0.30)
simul \le simsurvdata(a = 3.8, b = 2.2, n = 250, betas = betas, censperc = 20)
simul
simdat <- simul$survdata
```

```
# Estimation with coxlps
fit \le coxlps(Surv(time, delta) \sim x1 + x2 + x3, data = simdat, K = 15)
# Compare coxlps and coxph
fit
```

```
summary(coxph(Surv(time, delta) \sim x1 + x2 + x3, data = simdat))
```

```
# Fitted baseline survival vs target
plot(fit, h0 = FALSE, cred.int = 0.95, overlay.km = TRUE)
domt \leq seq(0, 4, length = 100)
lines(domt, simul$S0(domt), type = "l", col = "red")
legend("topright", col=c("black", "blue", "red"), lty = rep(1,3),
      c("Bayesian LPS", "Kaplan-Meier", "Target"), cex = 0.8, bty = "n")
```
### Example 2 (Kidney transplant data)

```
data(kidneytran)
Surv.obj <- Surv(kidneytran$time, kidneytran$delta)
```

```
fit \le coxlps(Surv.obj \sim age + gender + race, data = kidneytran)
coxphfit <- coxph(Surv.obj ~ age + gender + race, data = kidneytran)
## Compare coxph and coxlps results
summary(coxphfit)
fit
## Plot Kaplan-Meier curve vs Laplace-P-spline fit
plot(fit, h0 = FALSE, overlay.km = TRUE, plot.cred = FALSE)
### Example 3 (Laryngeal cancer data)
data(laryngeal)
fit <- coxlps(Surv(time, delta) ~ age + diagyr + as.factor(stage),
               data = laryngeal)
coxphfit \leq coxph(Surv(time, delta) \sim age + diagyr + as.factor(stage),
                  data = laryngeal)
## Compare coxph and coxlps results
summary(coxphfit)
fit
## Plot Kaplan-Meier curve vs Laplace-P-spline fit
plot(fit, h0 = FALSE, overlay.km = TRUE, plot.cred = FALSE)
```
<span id="page-7-1"></span>coxlps.baseline *Extract estimated baseline quantities from a fit with coxlps.*

### Description

The routine takes as input an object of class coxlps and computes point estimates and credible intervals for the baseline hazard and survival on a user-specified time vector.

#### Usage

```
coxlps.baseline(object, time = NULL, compute.cred = TRUE, cred.int = 0.95,
                verbose = TRUE)
```
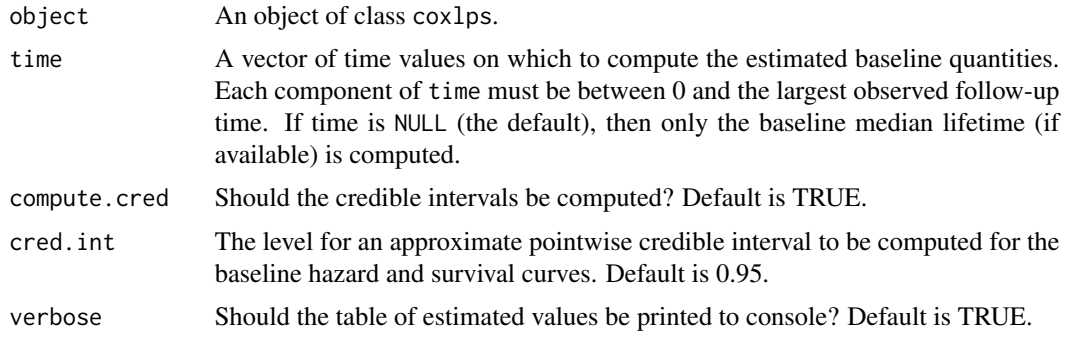

<span id="page-7-0"></span>

### <span id="page-8-0"></span>coxlps.object 9

### Value

A list with the following components:

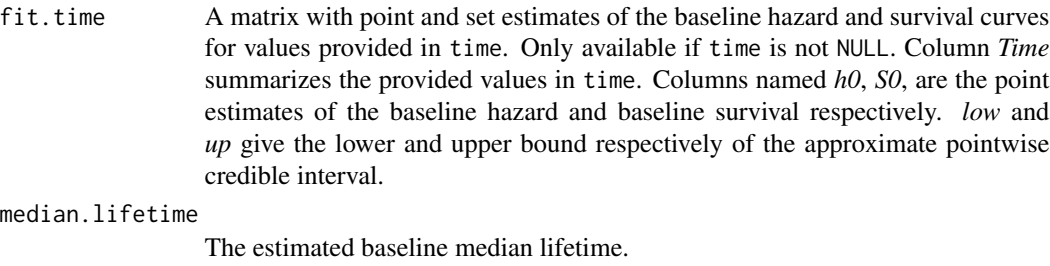

cred.int The chosen level to construct credible intervals.

### Author(s)

Gressani Oswaldo <oswaldo\_gressani@hotmail.fr>.

### See Also

[coxlps](#page-5-1), [coxlps.object](#page-8-1)

#### Examples

```
## Simulate survival data
set.seed(2)
betas \leq c(0.15, 0.82, 0.41) # Regression coefficients
data \le simsurvdata(a = 1.8, b = 2, n = 300, betas = betas, censperc = 15)
simdat <- data$survdata
# Fit model
fit \le coxlps(Surv(time, delta) \sim x1 + x2 + x3, data = simdat, K = 20)
\text{coxlps}.\text{baseline}(\text{fit}, \text{time} = \text{seq}(0, 2, \text{by} = 0.5), \text{cred.int} = 0.90)
```
<span id="page-8-1"></span>coxlps.object *Object from a Cox proportional hazards fit with Laplace-P-splines.*

### Description

An object returned by the [coxlps](#page-5-1) function consists in a list with various components related to the fit of a Cox model using the Laplace-P-spline methodology.

### Value

A coxlps object has the following elements:

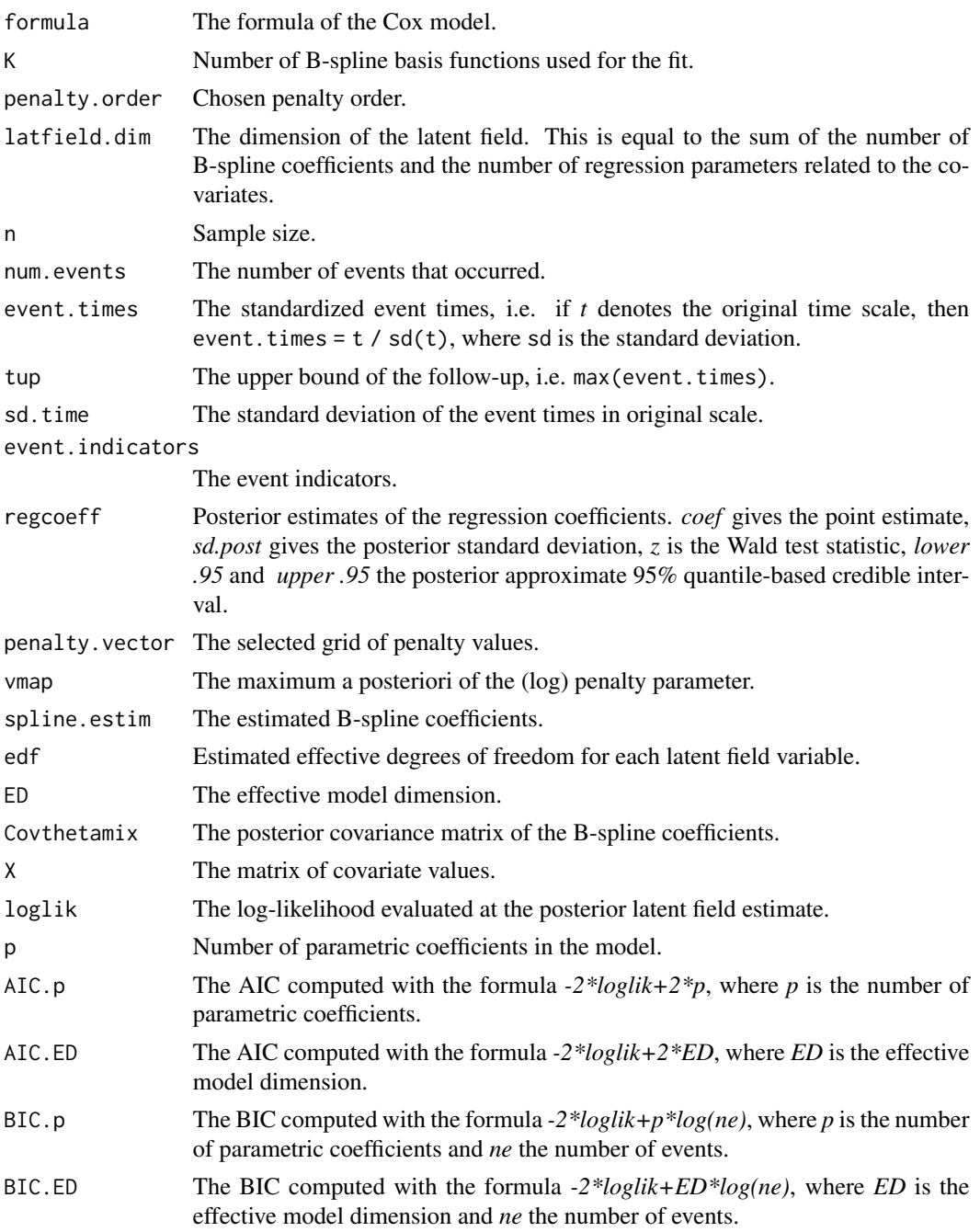

## Author(s)

Gressani Oswaldo <oswaldo\_gressani@hotmail.fr>.

#### <span id="page-10-0"></span>cubicbs and the cubic set of the contract of the contract of the contract of the contract of the contract of the contract of the contract of the contract of the contract of the contract of the contract of the contract of t

### See Also

[coxlps](#page-5-1), [coxlps.baseline](#page-7-1)

### <span id="page-10-1"></span>cubicbs *Construct a cubic B-spline basis.*

### Description

Computation of a cubic B-spline basis matrix.

### Usage

cubicbs(x, lower, upper, K)

#### Arguments

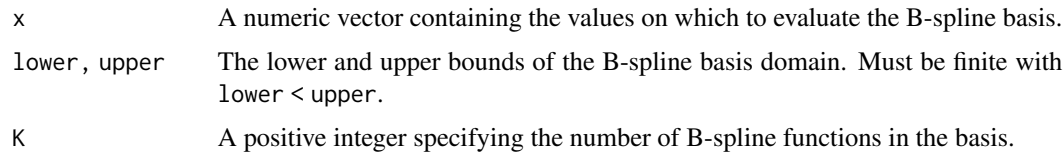

### Value

An object of class cubicbs for which print and plot methods are available. The cubicbs class consists of a list with the following components:

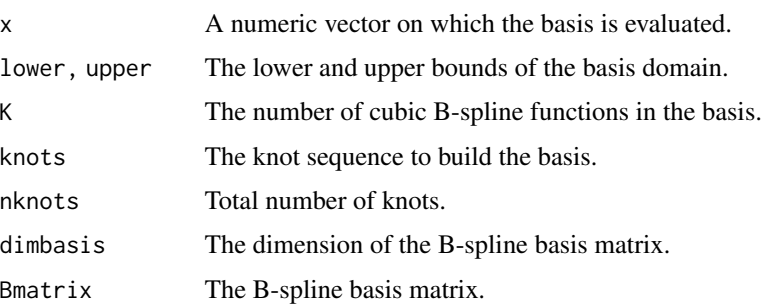

The print method summarizes the B-spline basis and the plot method gives a graphical representation of the basis with dashed vertical lines indicating knot placement and blue ticks the coordinates of x.

### Author(s)

Gressani Oswaldo <oswaldo\_gressani@hotmail.fr>.

The core algorithm of the cubicbs function owes much to a code written by Phlilippe Lambert.

#### References

Eilers, P.H.C. and Marx, B.D. (1996). Flexible smoothing with B-splines and penalties. *Statistical Science*, 11(2): 89-121.

#### Examples

```
1b \leq -\theta # Lower bound
ub < -1 # Upper bound
xdom <- runif(100, lb, ub) # Draw uniform values between lb and ub
Bsmat <- cubicbs(xdom, lb, ub, 25) # 100 x 25 B-spline matrix
Bsmat
plot(Bsmat) # Plot the basis
```
<span id="page-11-1"></span>curelps *Promotion time cure model with Laplace P-splines.*

#### Description

Fits a promotion time cure model with the Laplace-P-spline methodology. The routine can be applied to survival data for which a plateau is observed in the Kaplan-Meier curve. In this case, the follow-up period is considered to be sufficiently long to intrinsically account for long-term survivors and hence a cured fraction. The user can separately specify the model covariates influencing the cure probability (long-term survival) and the population hazard dynamics (short-term survival).

#### Usage

```
curelps(formula, data, K = 30, penorder = 2, tmax = NULL)
```
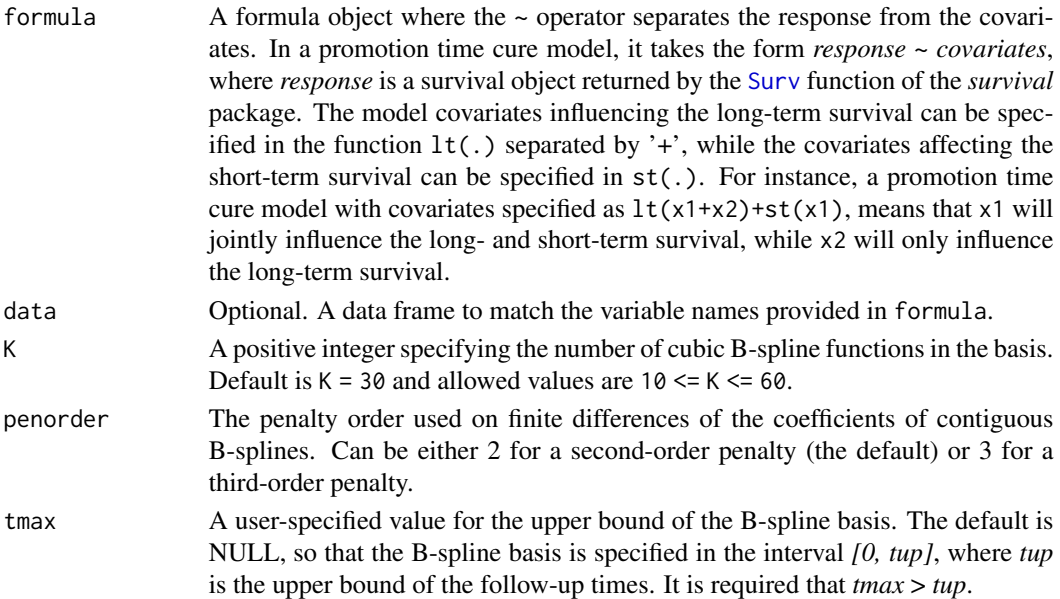

<span id="page-11-0"></span>

#### <span id="page-12-0"></span>curelps that the contract of the contract of the contract of the contract of the contract of the contract of the contract of the contract of the contract of the contract of the contract of the contract of the contract of t

### Details

The log-baseline hazard is modeled as a linear combination of K cubic B-splines as obtained from [cubicbs](#page-10-1). A robust Gamma prior is imposed on the roughness penalty parameter. A grid-based approach is used to explore the posterior penalty space and the resulting quadrature points serve to compute the approximate (joint) posterior of the latent field vector. Point and set estimates of latent field elements are obtained from a finite mixture of Gaussian densities. The routine centers the columns of the covariate matrix around their mean value for numerical stability. See [print.curelps](#page-33-1) for a detailed explanation on the output printed by the curelps function.

#### Value

An object of class curelps containing various components from the promotion time cure model fit. Details can be found in [curelps.object](#page-15-1). Estimates on the baseline survival, population survival (for a chosen covariate profile) and cure probability can be obtained with the [plot.curelps](#page-28-1) and [curelps.extract](#page-13-1) routines.

#### Author(s)

Gressani Oswaldo <oswaldo\_gressani@hotmail.fr>.

#### References

Cox, D.R. (1972). Regression models and life-tables. *Journal of the Royal Statistical Society: Series B (Methodological)* 34(2): 187-202. [https://doi.org/10.1111/j.2517-6161.1972.tb0089](https://doi.org/10.1111/j.2517-6161.1972.tb00899.x)9. [x](https://doi.org/10.1111/j.2517-6161.1972.tb00899.x)

Bremhorst, V. and Lambert, P. (2016). Flexible estimation in cure survival models using Bayesian P-splines. *Computational Statistical & Data Analysis* 93: 270-284. [https://doi.org/10.1016/](https://doi.org/10.1016/j.csda.2014.05.009) [j.csda.2014.05.009](https://doi.org/10.1016/j.csda.2014.05.009)

Gressani, O. and Lambert, P. (2018). Fast Bayesian inference using Laplace approximations in a flexible promotion time cure model based on P-splines. *Computational Statistical & Data Analysis* 124: 151-167. <https://doi.org/10.1016/j.csda.2018.02.007>

Lambert, P. and Bremhorst, V. (2019). Estimation and identification issues in the promotion time cure model when the same covariates influence long- and short-term survival. *Biometrical Journal* 61(2): 275-289. <https://doi.org/10.1002/bimj.201700250>

#### See Also

[curelps.object](#page-15-1), [curelps.extract](#page-13-1), [plot.curelps](#page-28-1), [print.curelps](#page-33-1), [Surv](#page-0-0).

### Examples

## Fit a promotion time cure model on malignant melanoma data

data(melanoma) medthick <- median(melanoma\$thickness)

# Kaplan-Meier estimate to check the existence of a plateau KapMeier  $\leq$  survfit(Surv(time, status)  $\sim$  1, data = melanoma)

```
plot(KapMeier, mark.time = TRUE, mark = 4, xlab = "Time (in years)")
# Fit with curelps
fit <- curelps(Surv(time , status) ~ lt(thickness + ulcer) +
                   st(thickness + ulcer), data = melanoma, K = 40)
fit
# Cure prediction for median thickness and absence of ulceration
curelps.extract(fit, time = c(2, 4, 6, 8), curvetype = "probacure",
                cred.int = 0.90, covar.profile = c(medthick, 0, medthick, 0))
# Plot of baseline and population survival functions
opar <- par(no.readonly = TRUE)
par(mfrow = c(1, 2))# Baseline survival
plot(fit, curvetype = "baseline", plot.cred = FALSE, ylim = c(0,1))
# Population survival
plot(fit, curvetype = "population", covar.profile = c(medthick, 0, medthick, 0),
plot.cred = FALSE, ylim = c(0,1))par(opar)
```
<span id="page-13-1"></span>curelps.extract *Extract estimates of survival functions and cure probability for the promotion time cure model.*

### Description

The routine takes as input an object of class curelps and computes estimates of the baseline survival curve, the population survival curve and the cure probability on a specified time vector. Approximate pointwise credible intervals are available.

#### Usage

```
curelps.extract(object, time = NULL, curvetype = c("baseline", "population", "probacure"),
             covar.profile, compute.cred = TRUE, cred.int = 0.95, verbose = TRUE)
```
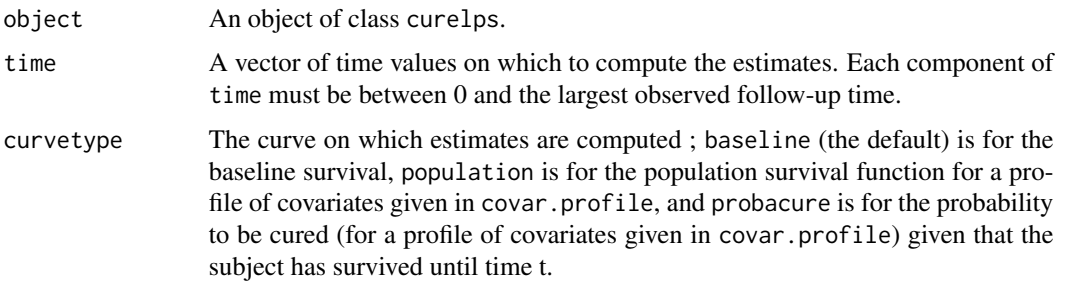

### <span id="page-14-0"></span>curelps.extract 15

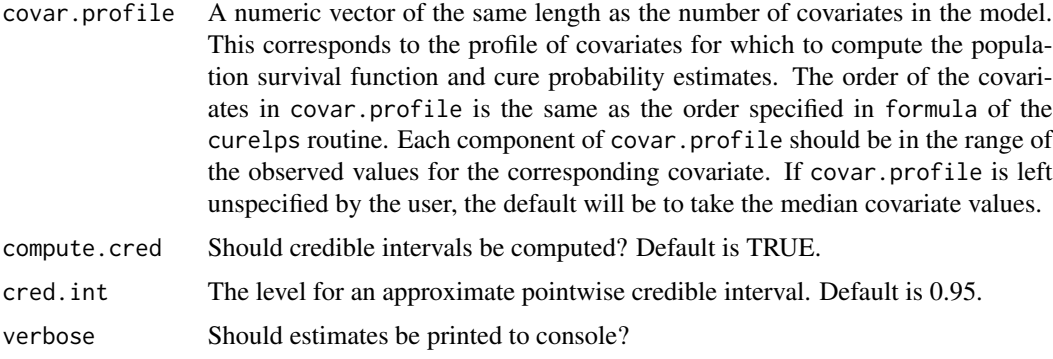

### Value

A list with the following components:

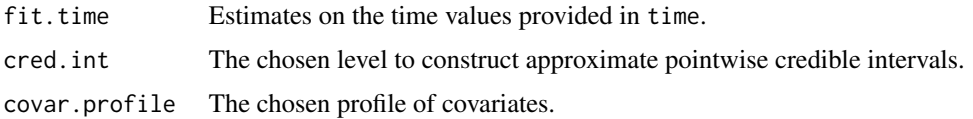

#### Author(s)

Gressani Oswaldo <oswaldo\_gressani@hotmail.fr>.

#### See Also

[curelps](#page-11-1), [curelps.object](#page-15-1), [plot.curelps](#page-28-1), [print.curelps](#page-33-1).

### Examples

```
# Example on phase III clinical trial e1684 on melanoma data
data(ecog1684)
# Kaplan-Meier curve
plot(survfit(Surv(time, status) ~ 1, data = ecog1684), mark.time = TRUE)
fit <- curelps(Surv(time, status) ~ lt(age + trt+ sex) +
             st(age + trt + sex), data = ecog1684, K = 20, penorder = 2)
fit
profile1 <- c(0, 1, 1, 0, 1, 1) # Mean age, trt = IFN, sex = Female.
profile2 <- c(0, 0, 1, 0, 0, 1) # Mean age, trt = control, sex = Female.
# Extract cure probabilities
curelps.extract(fit, time = c(0, 1, 2, 3), curvetype = "probacure",
                covar.profile = profile1, cred.int = <math>0.90</math>)curelps.extract(fit, time = c(0, 1, 2, 3), curvetype = "probacure",
                covar.profile = profile2, cred.int = <math>0.90</math>)
```
<span id="page-15-1"></span><span id="page-15-0"></span>

### Description

An object returned by the [curelps](#page-11-1) function consists in a list with various components related to the fit of a promotion time cure model using the Laplace-P-spline methodology.

### Value

A curelps object has the following elements:

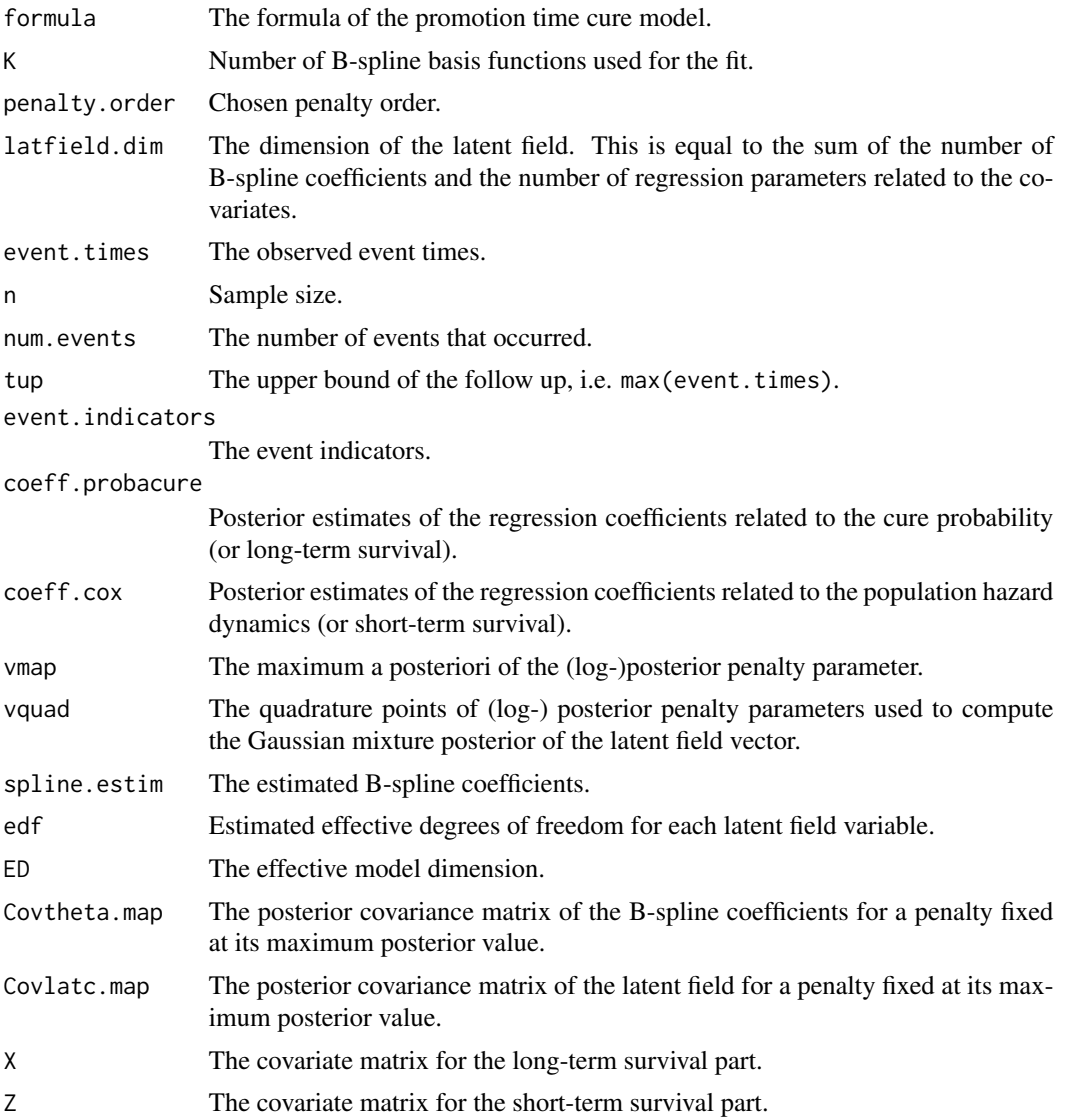

#### <span id="page-16-0"></span> $e^{\cos 1684}$  17

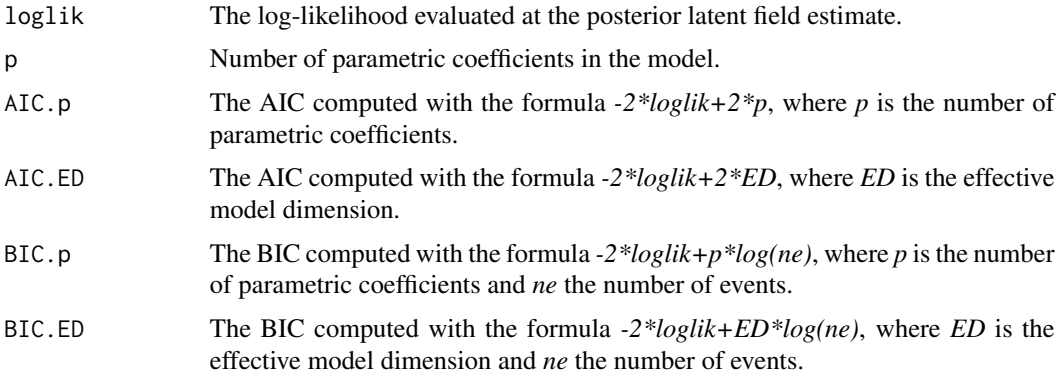

### Author(s)

Gressani Oswaldo <oswaldo\_gressani@hotmail.fr>.

### See Also

[curelps](#page-11-1)

ecog1684 *Phase III Melanoma clinical trial.*

### Description

Melanoma data from the phase III Eastern Cooperative Oncology Group (ECOG) two-arm clinical trial studied in Kirkwood et al. (1996).

### Usage

data(ecog1684)

### Format

A data frame with 284 rows and 5 columns.

trt Treatment: 0=control, 1=Interferon alpha-2b (IFN).

time Relapse-free survival (in years).

status 1=death or relapse, 0=censored.

age Age centered to the mean.

sex 0=Male, 1=Female.

### Source

<https://CRAN.R-project.org/package=smcure>

#### <span id="page-17-0"></span>References

Kirkwood, J. M., Strawderman, M. H., Ernstoff, M. S., Smith, T. J., Borden, E. C. and Blum, R. H. (1996). Interferon alfa-2b adjuvant therapy of high-risk resected cutaneous melanoma: the Eastern Cooperative Oncology Group Trial EST 1684. *Journal of clinical oncology* 14(1): 7-17.

Corbiere, F. and Joly, P. (2007). A SAS macro for parametric and semiparametric mixture cure models. *Computer methods and programs in Biomedicine* 85(2): 173-180. [https://doi.org/10.](https://doi.org/10.1016/j.cmpb.2006.10.008) [1016/j.cmpb.2006.10.008](https://doi.org/10.1016/j.cmpb.2006.10.008)

<span id="page-17-1"></span>gamlps *Bayesian generalized additive modeling with Laplace-P-splines.*

### Description

Fits a generalized additive model (GAM) to data using an approximate Bayesian inference technique based on penalized regression splines and Laplace approximations. Smooth additive terms are specified as a linear combination of a large number of cubic B-splines. To counterbalance the roughness of the fit, a discrete penalty on neighboring spline coefficients is imposed in the spirit of Eilers and Marx (1996). The effective degrees of freedom of the smooth terms are also estimated.

The optimal amount of smoothing is determined by a grid-based exploration of the posterior penalty space when the number of smooth terms is small to moderate. When the dimension of the penalty space is large, the optimal smoothing parameter is chosen to be the value that maximizes the (log- )posterior of the penalty vector. Approximate Bayesian credible intervals for latent model variables and functions of latent model variables are available.

#### Usage

```
gamlps(formula, data, K = 30, family = c("gaussian", "poisson", "bernoulli", "binomial"),
       gauss.scale, nbinom, penorder = 2, cred.int = 0.95)
```
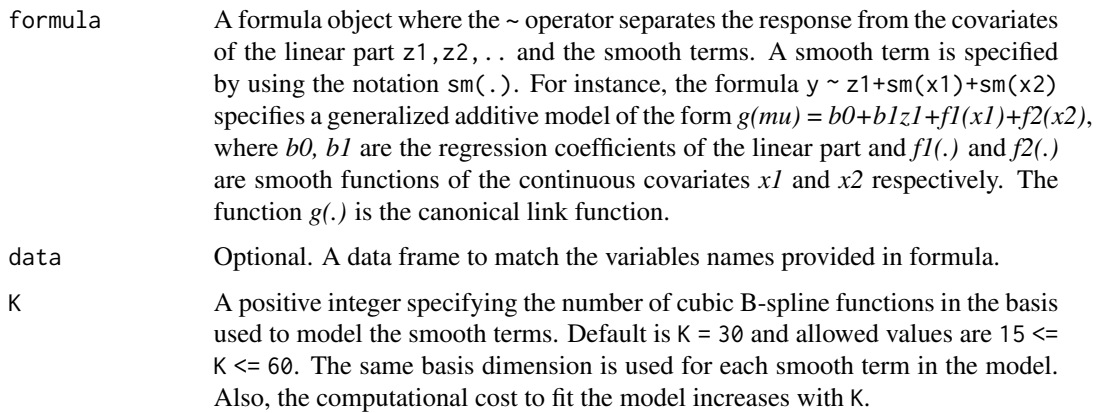

#### <span id="page-18-0"></span>gamlps that the contract of the contract of the contract of the contract of the contract of the contract of the contract of the contract of the contract of the contract of the contract of the contract of the contract of th

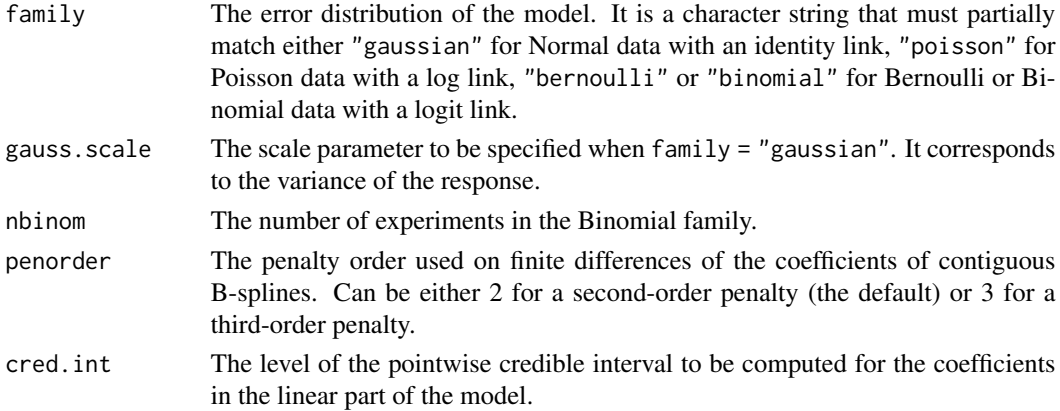

#### Details

The B-spline basis used to approximate a smooth additive component is computed with the function [cubicbs](#page-10-1). The lower (upper) bound of the B-spline basis is taken to be the minimum (maximum) value of the covariate associated to the smooth. For identifiability purposes, the B-spline matrices (computed over the observed covariates) are centered. The centering consists is subtracting from each column of the B-spline matrix, the corresponding column average of another B-spline matrix computed on a fine grid of equidistant values in the domain of the smooth term.

A hierarchical Gamma prior is imposed on the roughness penalty vector. A Newton-Raphson algorithm is used to compute the posterior mode of the (log-)posterior penalty vector. The latter algorithm uses analytically derived versions of the gradient and Hessian. When the number of smooth terms in the model is smaller or equal to 4, a grid-based strategy is used for posterior exploration of the penalty space. Above that threshold, the optimal amount of smoothness is determined by the posterior maximum value of the penalty vector. This strategy allows to keep the computational burden to fit the model relatively low and conserve good statistical performance.

#### Value

An object of class gamlps containing several components from the fit. Details can be found in [gamlps.object](#page-19-1). Details on the output printed by gamlps can be found in [print.gamlps](#page-33-2). Fitted smooth terms can be visualized with the **plot** gamlps routine.

#### Author(s)

Gressani Oswaldo <oswaldo\_gressani@hotmail.fr>.

### References

Hastie, T. J. and Tibshirani., RJ (1990). Generalized additive models. *Monographs on statistics and applied probability*, 43, 335.

Eilers, P.H.C. and Marx, B.D. (1996). Flexible smoothing with B-splines and penalties. *Statistical Science*, 11(2): 89-121.

Gressani, O. and Lambert, P. (2018). Fast Bayesian inference using Laplace approximations in a flexible promotion time cure model based on P-splines. *Computational Statistical & Data Analysis* 124: 151-167.<https://doi.org/10.1016/j.csda.2018.02.007>

### See Also

[cubicbs](#page-10-1), [gamlps.object](#page-19-1), [print.gamlps](#page-33-2), [plot.gamlps](#page-30-1)

#### Examples

```
set.seed(14)
sim \le simgamdata(n = 300, setting = 2, dist = "binomial", scale = 0.25)
dat <- sim$data
fit <- gamlps(y \sim z1 + z2 + sm(x1) + sm(x2), K = 15, data = dat,
              penorder = 2, family = "binomial", nbinom = 15)
fit
# Check fit and compare with target (in red)
opar <- par(no.readonly = TRUE)
par(mfrow = c(1, 2))domx <- seq(-1, 1 ,length = 200)
plot(fit, smoo.index = 1, cred.int = 0.95, ylim = c(-2, 2))
lines(domx, sim$f[[1]](domx), type= "l", lty = 2, lwd = 2, col = "red")
plot(fit, smoo.index = 2, cred.int = 0.95, ylim = c(-3, 3))
lines(domx, sim$f[[2]](domx), type= "l", lty = 2, lwd = 2, col = "red")
par(opar)
```
<span id="page-19-1"></span>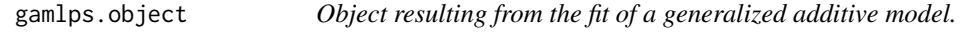

#### Description

An object returned by the [gamlps](#page-17-1) function consists in a list with various components related to the fit of a generalized additive model with the Laplace-P-spline approach.

### Value

A gamlps object has the following elements:

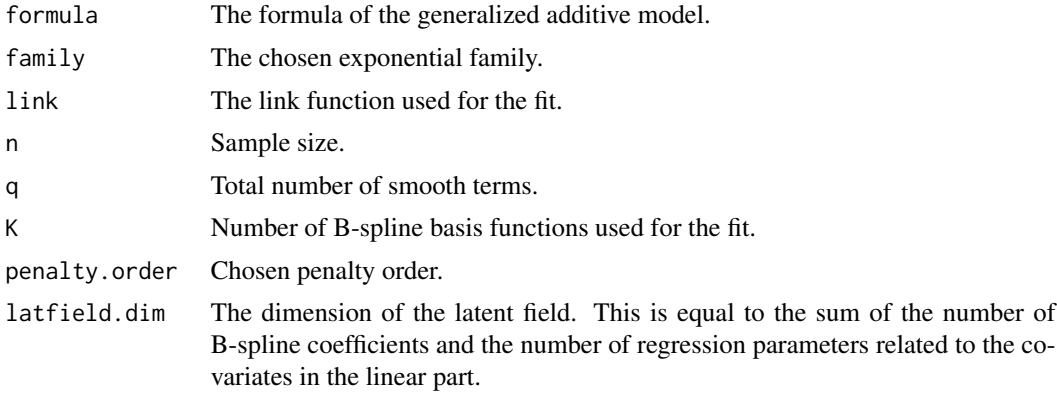

<span id="page-19-0"></span>

<span id="page-20-0"></span>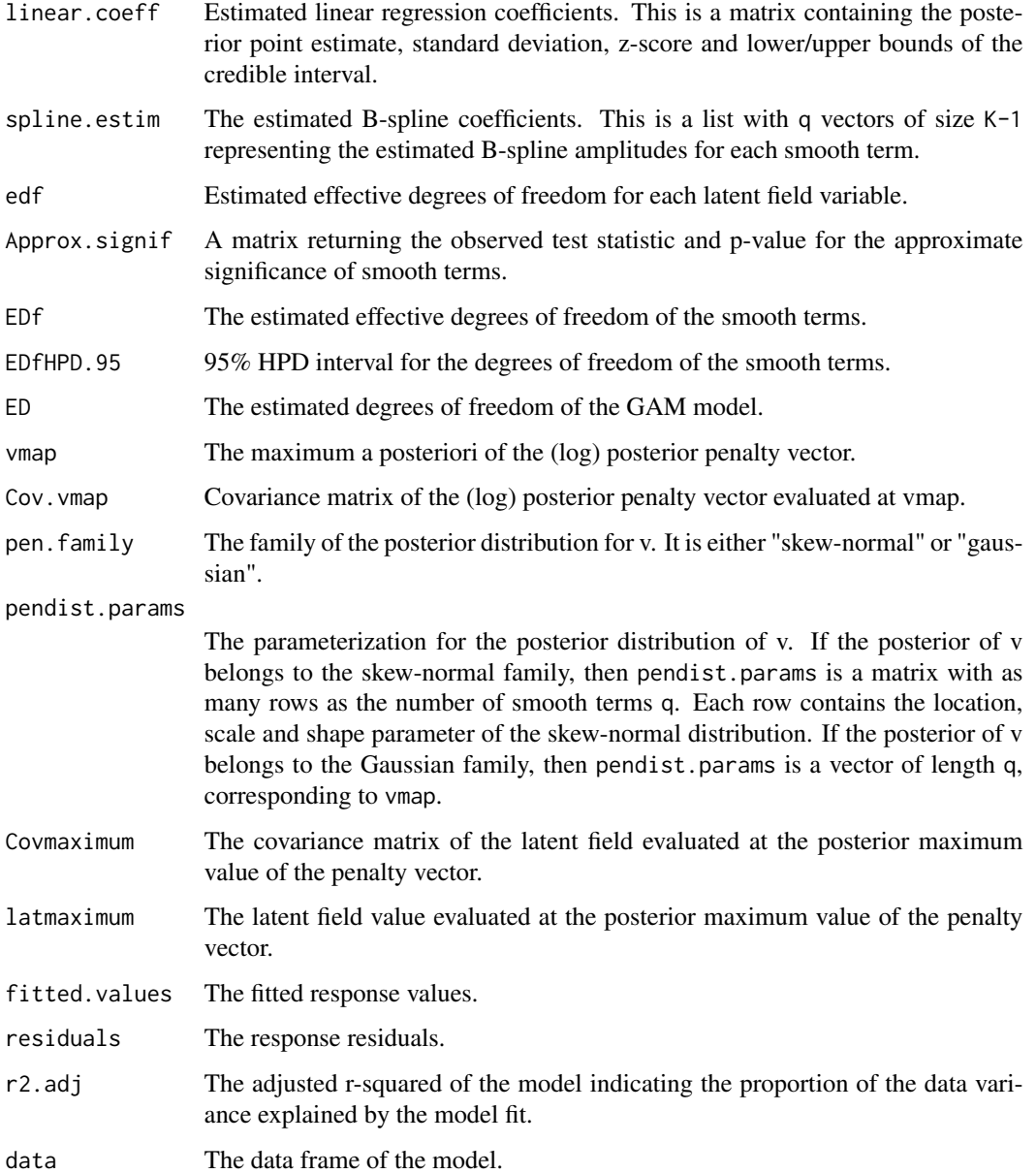

### Author(s)

Gressani Oswaldo <oswaldo\_gressani@hotmail.fr>.

### See Also

[gamlps](#page-17-1), [print.gamlps](#page-33-2), [plot.gamlps](#page-30-1)

<span id="page-21-0"></span>

### Description

Survival data of kidney transplant patients from Section 1.7 of Klein and Moeschberger (2003).

#### Usage

data(kidneytran)

### Format

A data frame with 863 rows and 6 columns.

obs Observation number.

time Time to death.

delta Event indicator, 1=Dead, 0=Alive.

gender Gender, 1=Male, 2=Female.

race Race, 1=White, 2=Black.

age Age in years.

### Source

<https://cran.r-project.org/package=KMsurv>

### References

Klein, J.P. and Moeschberger, M. L. (2003). Survival analysis: Techniques for Censored and Truncated Data (Second edition), Springer. ISBN 978-1-4419-2985-3

laryngeal *Survival data of male laryngeal cancer patients.*

### Description

Survival data of male patients with larynx cancer from Section 1.8 of Klein and Moeschberger (2003).

#### Usage

data(laryngeal)

#### <span id="page-22-0"></span>medicaid 23

#### Format

A data frame with 90 rows and 5 columns.

stage Stage of disease.

time Time to death in months.

age Age at diagnosis of larynx cancer.

diagyr Year of diagnosis of larynx cancer.

delta Event indicator, 1=Dead, 0=Alive.

#### Source

<https://cran.r-project.org/package=KMsurv>

#### **References**

Klein, J.P. and Moeschberger, M. L. (2003). Survival analysis: Techniques for Censored and Truncated Data (Second edition), Springer. ISBN 978-1-4419-2985-3

medicaid *Data from the 1986 Medicaid Consumer Survey.*

#### Description

Data from the 1986 Medicaid survey sponsored by the Health Care Financing Administration (USA). It can be used to illustrate generalized additive models with a log link for the number of doctor visits as a response variable. The dataset is studied in Gurmu (1997).

#### Usage

data(medicaid)

### Format

A data frame with 485 rows and 10 columns.

numvisits Count of doctor office/clinic and health centre visits.

exposure Length of observation period for ambulatory care in days.

children Number of children in the household.

age Age of the respondent.

income1000 Annual household income in US dollars.

access Access to health services, 0=Low access, 100=High access.

pc1times1000 First principal component of three health status variables: functional limitations, acute conditions and chronic conditions.

maritalstat Marital status, 0=Other, 1=Married.

sex Gender, 1=Female, 0=Male.

race Race, 0=Other, 1=White.

#### Source

<http://qed.econ.queensu.ca/jae/1997-v12.3/gurmu/>

#### References

Gurmu, S.(1997). Semi-parametric estimation of hurdle regression models with an application to medicaid utilization. *Journal of Applied Econometrics* 12(3):225-242.

melanoma *Melanoma survival data.*

#### Description

Melanoma survival dataset with 205 patients suffering from skin cancer and operated for malignant melanoma at Odense University Hospital in Denmark.

#### Usage

data(melanoma)

#### Format

A data frame with 205 rows and 7 columns.

time Survival time in years.

status 1 Died from melanoma, 0 still alive or died from another event.

sex 1=Male, 0=Female.

age Age in years.

year Year of operation.

thickness Tumour thickness measured in mm.

ulcer 1=Presence of ulceration, 0=Absence of ulceration.

### Source

<http://www.stats.ox.ac.uk/pub/MASS4/>

### References

Venables W.N., and Ripley, B.D. (2002). Modern Applied Statistics with S, Fourth edition. Springer, New York. ISBN 0-387-95457-0.

Andersen, P.K., Borgan, O., Gill, R.D., and Keiding, N. (1993) Statistical Models based on Counting Processes. Springer.

<span id="page-23-0"></span>

<span id="page-24-0"></span>

#### Description

The routine gives a graphical representation of the univariate approximate posterior distribution of the (log-)penalty parameters for objects of class *coxlps*, *curelps*, *amlps* and *gamlps*.

#### Usage

penaltyplot(object, dimension, ...)

#### Arguments

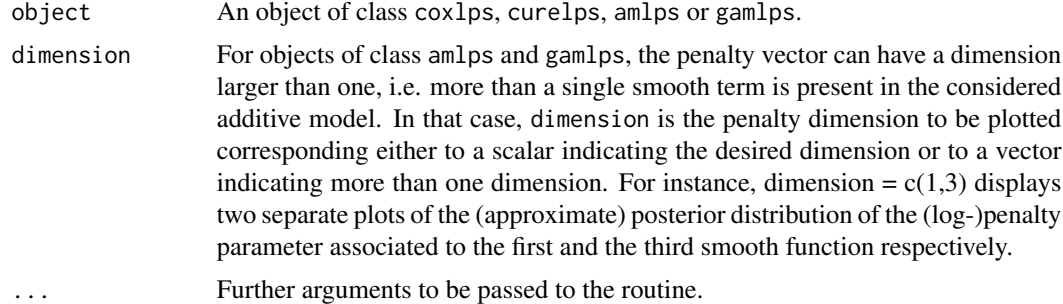

#### Details

When q, the number of smooth term in a (generalized) additive model is smaller than five, the exploration of the posterior penalty space is based on a grid strategy. In particular, the multivariate grid of dimension q is constructed by taking the Cartesian product of univariate grids in each dimension  $j = 1, \dots, q$ . These univariate grids are obtained from a skew-normal fit to the conditional posterior p(vjlvmap[-j]),D), where vj is the (log-)penalty value associated to the jth smooth function and vmap[-j] is the posterior maximum of the (log-)penalty vector omitting the jth dimension. The routine displays the latter skew-normal distributions. When q>=5, inference is based on vmap and the grid is omitted to avoid computational overflow. In that case, the posterior distribution of the (log-)posterior penalty vector v is approximated by a multivariate Gaussian and the routine shows the marginal distributions.

#### Author(s)

Gressani Oswaldo <oswaldo\_gressani@hotmail.fr>.

#### Examples

```
### Classic simulated data example (with simgamdata)
set.seed(123)
sim.data <- simgamdata(setting = 2, n = 250, dist = "gaussian", scale = 0.25)
```

```
plot(sim.data) # Scatter plot of response
data <- sim.data$data # Simulated data frame
# Fit model
fit \le - amlps(y \le z1 + z2 + sm(x1) + sm(x2), data = data, K = 15)
fit
# Penalty plot
opar <- par(no.readonly = TRUE)
par(mfrow = c(1, 2))penaltyplot(fit, dimension = c(1, 2))
par(opar)
```
<span id="page-25-1"></span>plot.amlps *Plot smooth functions of an additive model object.*

#### Description

Displays a plot of the fitted additive smooth components of an amlps object. The routine can also be used to print a table of point and set estimates of an additive smooth term for a user-specified grid of values.

### Usage

```
## S3 method for class 'amlps'
plot(x, xp, smooth, check, credit = 0.95, plot. cred = TRUE,np = 100, fit.col = "blue", shade.col = "gray75", show.plot = TRUE,
     show.info = TRUE, ...)
```
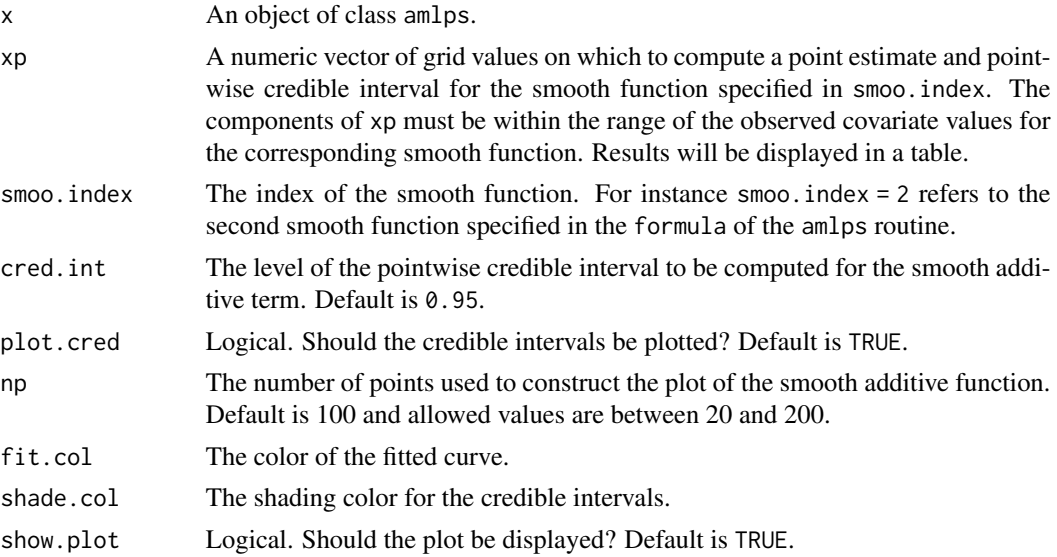

<span id="page-25-0"></span>

### <span id="page-26-0"></span>plot.amlps 27

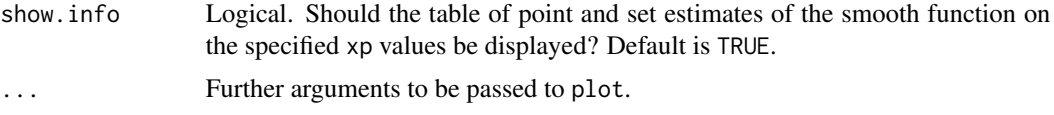

### Details

Produces a plot of a smooth additive term fitted with the [amlps](#page-1-1) function. On the y-axis, the estimated effective dimension of the smooth term is also displayed. At the bottom of each plot, vertical ticks indicate the location of the covariate values. The labels on the x-axis correspond to the covariate name associated to the smooth term.

### Value

If xp is unspecified (the default), the routine will only return a plot of the estimated smooth curve. Otherwise, it provides a list with the following components:

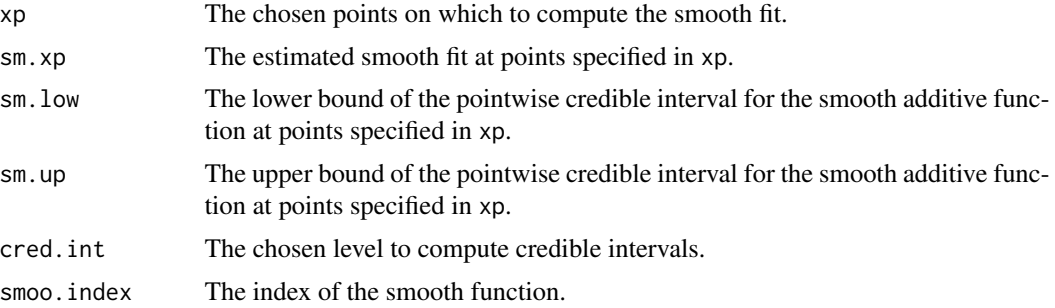

### Author(s)

Gressani Oswaldo <oswaldo\_gressani@hotmail.fr>.

### See Also

[amlps](#page-1-1), [amlps.object](#page-3-1), [print.amlps](#page-31-1)

#### Examples

### Classic simulated data example

set.seed(3)

```
sim.data \le simgamdata(setting = 2, n = 200, dist = "gaussian", scale = 0.3)
plot(sim.data) # Scatter plot of response
data <- sim.data$data # Simulated data frame
# Fit model
fit <- amlps(y \sim z1 + z2 + sm(x1) + sm(x2), data = data, K = 20)
fit
```
plot(fit,  $xp = c(-0.8, -0.4, 0, 0.4, 0.8)$ , smoo.index = 2, ylim=c(-3, 3))

<span id="page-27-1"></span>plot.coxlps *Plot baseline hazard and survival curves from a coxlps object.*

#### Description

Produces a plot of the baseline hazard and/or survival based on a coxlps object.

### Usage

```
## S3 method for class 'coxlps'
plot(x, S0 = TRUE, h0 = TRUE, cred.int = 0.95, overlap.km = FALSE,plot.cred = FALSE, np = 50, show. legend = TRUE, ...
```
#### Arguments

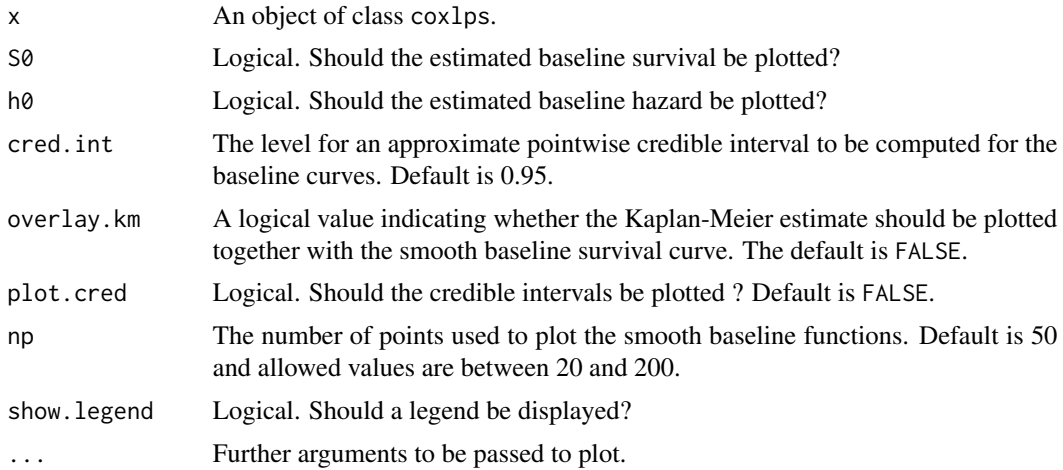

### Details

Plots for the baseline hazard and survival curves are computed on a grid (of length np) between 0 and the 99th percentile of follow-up times. When plot.cred is FALSE, the fit omits to compute the approximate pointwise credible intervals for plotting and hence is less computationally intensive. Vertical ticks on the x-axis correspond to the observed follow-up times.

#### Author(s)

Gressani Oswaldo <oswaldo\_gressani@hotmail.fr>.

### See Also

[coxlps](#page-5-1) [coxlps.object](#page-8-1)

<span id="page-27-0"></span>

### <span id="page-28-0"></span>plot.curelps 29

### Examples

```
## Simulate survival data
set.seed(6)
betas <- c(0.35, -0.20, 0.05, 0.80) # Regression coefficients
data \le simsurvdata(a = 1.8, b = 2, n = 200, betas = betas, censperc = 25)
simdat <- data$survdata
# Fit model
fit <- coxlps(Surv(time, delta) \sim x1 + x2 + x3 + x4, data = simdat)
plot(fit, h0 = FALSE, S0 = TRUE, overlay.km = FALSE, show.legend = FALSE)
domt \leq - seq(0, 5.5, length = 500)
lines(domt, data$S0(domt), type = "l", col = "red")legend("topright", c("Bayesian LPS", "Target"), col = c("black", "red"),
       lty = c(1, 1), bty = "n", cex = 0.8)
```
<span id="page-28-1"></span>plot.curelps *Plot estimated survival functions and cure probability for the promotion time cure model.*

#### Description

The routine takes as input an object of class curelps and plots the estimated baseline survival curve, the population survival curve for a specific covariate profile and a a smooth curve for the cure probability. Approximate pointwise credible intervals are available.

#### Usage

```
## S3 method for class 'curelps'
plot(x, credit, = 0.95, curvetype = c("baseline", "population","probacure"), covar.profile, fit.col = "black", shade.col = "gray75",
     plot.cred = FALSE, np = 50, show.legend = TRUE, \dots)
```
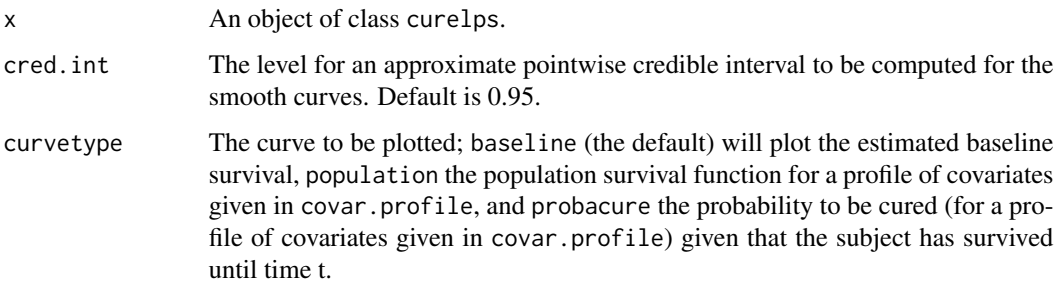

<span id="page-29-0"></span>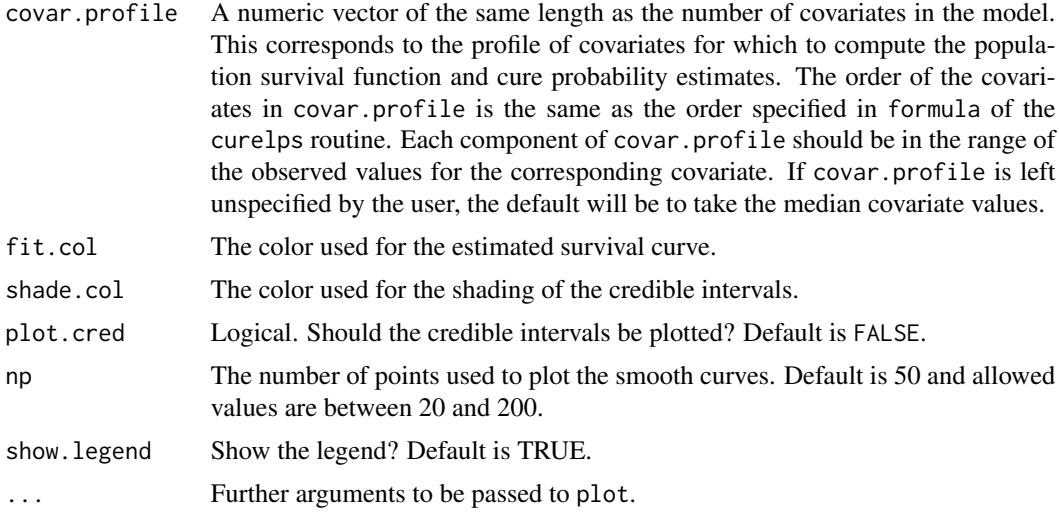

### Details

When plot.cred is FALSE, the routine omits to compute the approximate pointwise credible intervals for plotting and hence is less computationally intensive.

#### Author(s)

Gressani Oswaldo <oswaldo\_gressani@hotmail.fr>.

#### See Also

[curelps](#page-11-1), [curelps.object](#page-15-1), [curelps.extract](#page-13-1), [print.curelps](#page-33-1).

#### Examples

# Example on phase III clinical trial e1684 on melanoma data

data(ecog1684)

```
# Kaplan-Meier curve
plot(survfit(Surv(time, status) \sim 1, data = ecog1684), mark.time = TRUE)
fit \le curelps(Surv(time, status) \sim lt(age + trt + sex) +
             st(age + trt + sex), data = ecog1684, K = 20, penorder = 2)
fit
profile1 <- c(0, 1, 1, 0, 1, 1) # Mean age, trt = IFN, sex = Female.
profile2 <- c(0, 0, 1, 0, 0, 1) # Mean age, trt = control, sex = Female.
opar <- par(no.readonly = TRUE)
par(mfrow = c(1, 2))plot(fit, curvetype = "probacure", plot.cred = TRUE, ylim = c(0,1),
     covar.profile = profile1, cred.int = 0.90,main = "Mean age, trt = IFN, sex = Female", cex.main = 0.8,
     show.legend = FALSE)
plot(fit, curvetype = "probacure", plot.cred = TRUE, ylim = c(0,1),
```

```
covar.profile = profile2, cred.int = 0.90,main = "Mean age, trt = control, sex = Female", cex.main = 0.8,
     show.legend = FALSE)
par(opar)
```
<span id="page-30-1"></span>plot.gamlps *Plot smooth functions of a generalized additive model object.*

### Description

Displays a plot of the fitted additive smooth components of an gamlps object. The routine can also be used to print a table of point and set estimates of an additive smooth term for a user-specified grid of values.

#### Usage

## S3 method for class 'gamlps'  $plot(x, xp, smoo.index, cred.int = 0.95, plot.cred = TRUE,$  $np = 100$ , fit.col = "blue", shade.col = "gray75", show.plot = TRUE, show.info =  $TRUE$ , ...)

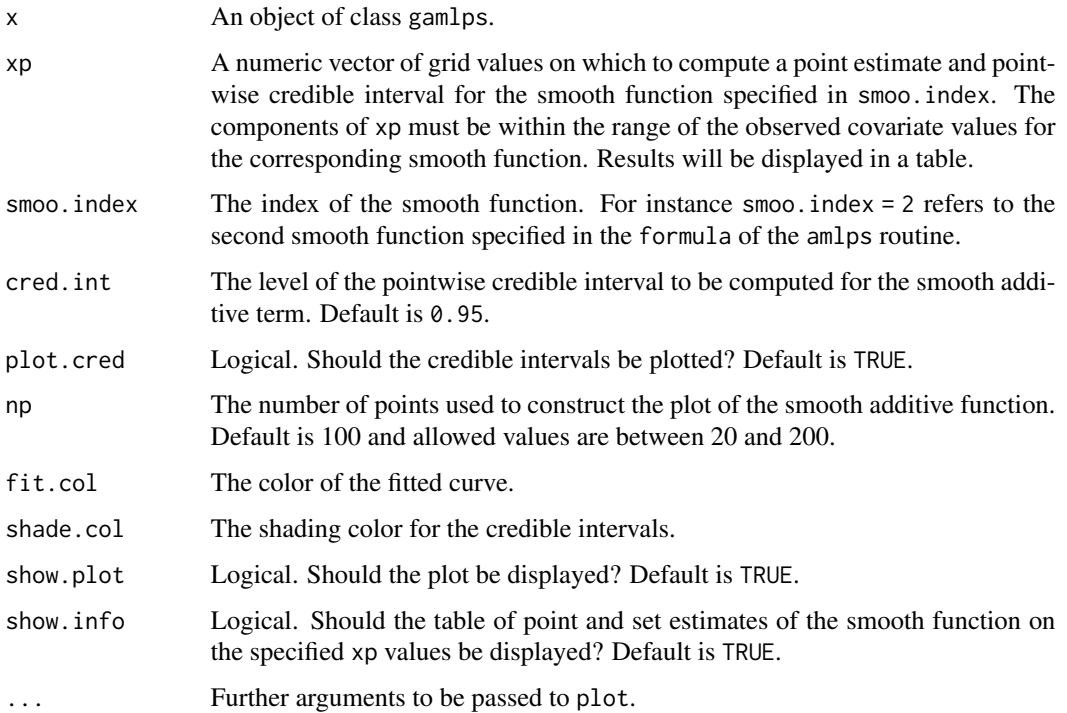

### <span id="page-31-0"></span>Details

Produces a plot of a smooth additive term fitted with the [gamlps](#page-17-1) function. On the y-axis, the estimated effective dimension of the smooth term is also displayed. At the bottom of each plot, vertical ticks indicate the location of the covariate values. The labels on the x-axis correspond to the covariate name associated to the smooth term.

### Value

If xp is unspecified (the default), the routine will only return a plot of the estimated smooth curve. Otherwise, it provides a list with the following components:

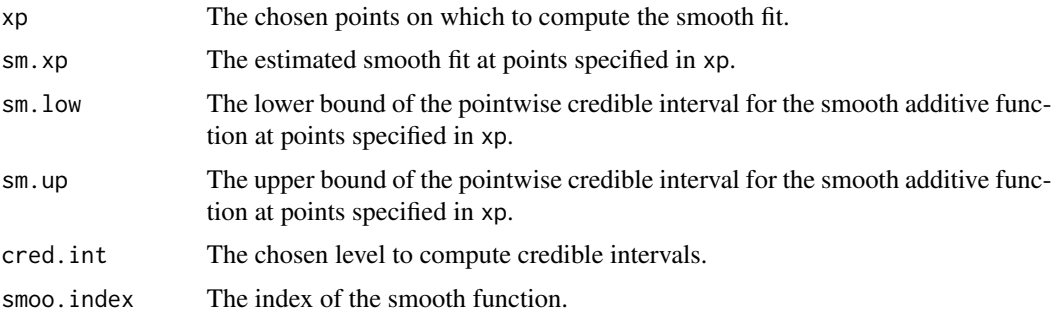

### Author(s)

Gressani Oswaldo <oswaldo\_gressani@hotmail.fr>.

#### See Also

[gamlps](#page-17-1), [gamlps.object](#page-19-1), [print.gamlps](#page-33-2)

<span id="page-31-1"></span>print.amlps *Print an additive partial linear model object.*

### Description

Print an additive partial linear model object.

### Usage

## S3 method for class 'amlps'  $print(x, \ldots)$ 

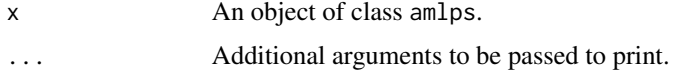

### <span id="page-32-0"></span>print.coxlps 33

### Details

Prints informative output of a fitted additive partial linear model. In particular, the model formula, sample size, number of B-splines in basis, number of smooth terms, the chosen penalty order, the latent field dimension, the estimated coefficients of the linear part, the estimated standard deviation of the error and the effective dimension of the smooth terms are displayed.

#### Author(s)

Gressani Oswaldo <oswaldo\_gressani@hotmail.fr>.

### See Also

[amlps](#page-1-1), [amlps.object](#page-3-1), [plot.amlps](#page-25-1)

print.coxlps *Print a coxlps object.*

#### Description

Print method for a coxlps object.

#### Usage

## S3 method for class 'coxlps'  $print(x, \ldots)$ 

#### Arguments

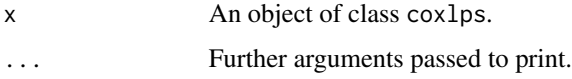

### Details

Prints informative output of a fitted Cox proportional hazards model with Laplace-P-splines.

#### Author(s)

Gressani Oswaldo <oswaldo\_gressani@hotmail.fr>.

### See Also

[coxlps](#page-5-1)

<span id="page-33-1"></span><span id="page-33-0"></span>

#### Description

Print method for a curelps object.

#### Usage

```
## S3 method for class 'curelps'
print(x, \ldots)
```
#### Arguments

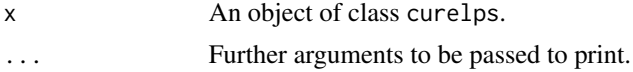

#### Details

Prints informative output of a fitted promotion time cure model with the Laplace-P-spline approach. In particular, the model formula, number of B-splines in basis, chosen penalty order, latent field dimension, sample size, number of events and effective model dimension are provided. The estimated model coefficients related to the cure probability (long-term survival) and the population hazard dynamics (short-term survival) are also provided, where coef is the point estimate, sd.post the posterior standard deviation, z is the Wald test statistic and lower. 95 and upper.95 the lower, respectively upper bounds of the approximate 95% pointwise credible interval.

### Author(s)

Gressani Oswaldo <oswaldo\_gressani@hotmail.fr>.

#### See Also

[curelps](#page-11-1), [curelps.extract](#page-13-1), [plot.curelps](#page-28-1)

<span id="page-33-2"></span>print.gamlps *Print a generalized additive model object.*

#### **Description**

Print a generalized additive model object.

#### Usage

```
## S3 method for class 'gamlps'
print(x, \ldots)
```
#### <span id="page-34-0"></span>simcuredata 35

#### Arguments

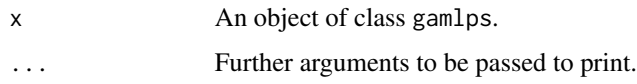

### Details

Prints informative output of a fitted generalized additive model. In particular, the model formula, sample size, number of B-splines in basis, number of smooth terms, the chosen penalty order, the latent field dimension, model degrees of freedom, the estimated coefficients of the linear part and the estimated effective degrees of freedom of the smooth terms are displayed.

#### Author(s)

Gressani Oswaldo <oswaldo\_gressani@hotmail.fr>.

#### See Also

[gamlps](#page-17-1), [gamlps.object](#page-19-1), [plot.gamlps](#page-30-1)

simcuredata *Simulation of survival times for the promotion time cure model.*

#### Description

Generates right censored time-to-event data with a plateau in the Kaplan-Meier estimate.

#### Usage

```
simcuredata(n, censor = c("Uniform", "Weibull"), cure.setting = 1,
            info = TRUE, KapMeier = FALSE)
```
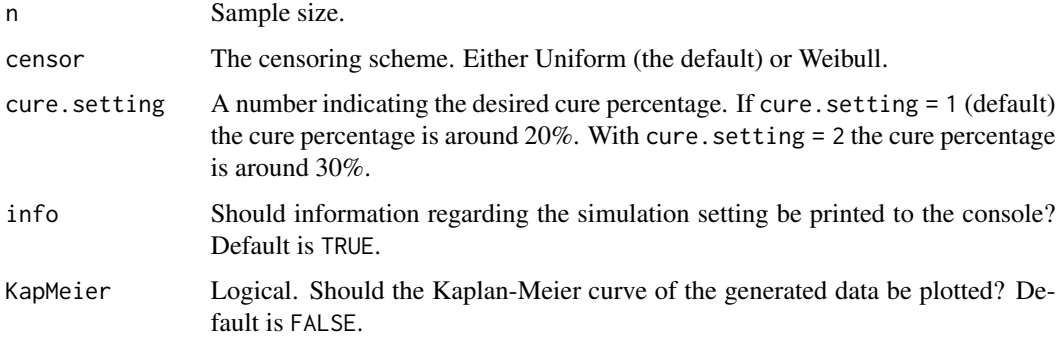

### Details

Latent event times are generated following Bender et al. (2005), with a baseline distribution chosen to be a Weibull with mean 8 and variance 17.47. When cure.setting = 1 the regression coefficients of the long-term survival part are chosen to yield a cure percentage around 20%, while cure.setting = 2 yields a cure percentage around 30%. Censoring is either governed by a Uniform distribution on the support [20, 25] or by a Weibull distribution with shape parameter 3 and scale parameter 25.

#### Value

A list with the following components:

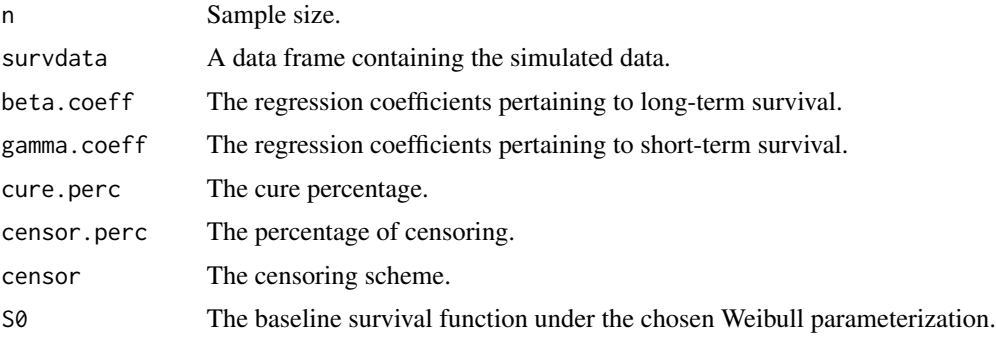

### Author(s)

Gressani Oswaldo <oswaldo\_gressani@hotmail.fr>.

This function is based on a routine used to describe a simulation setting in Bremhorst and Lambert (2016). Special thanks go to Vincent Bremhorst who shared this routine during his PhD thesis.

### References

Bender, R., Augustin, T. and Blettner, M. (2005). Generating survival times to simulate Cox proportional hazards models, *Statistics in Medicine* 24(11): 1713-1723. [https://doi.org/10.1002/](https://doi.org/10.1002/sim.2059) [sim.2059](https://doi.org/10.1002/sim.2059)

Bremhorst, V. and Lambert, P. (2016). Flexible estimation in cure survival models using Bayesian P-splines. *Computational Statistics & Data Analysis* 93: 270-284. [https://doi.org/10.1016/](https://doi.org/10.1016/j.csda.2014.05.009) [j.csda.2014.05.009](https://doi.org/10.1016/j.csda.2014.05.009)

Gressani, O. and Lambert, P. (2018). Fast Bayesian inference using Laplace approximations in a flexible promotion time cure model based on P-splines. *Computational Statistics & Data Analysis* 124: 151-167. <https://doi.org/10.1016/j.csda.2018.02.007>

### Examples

```
set.seed(10)
sim <- simcuredata(n = 300, censor = "Weibull", KapMeier = TRUE)
```
<span id="page-36-0"></span>

### Description

Simulation of a data set that can be used to illustrate the [amlps](#page-1-1) or [gamlps](#page-17-1) routines to fit (generalized) additive models with the Laplace-P-spline methodology.

### Usage

```
simgamdata(setting = 1, n, dist = "gaussian", scale = 0.5, info = TRUE)
```
### Arguments

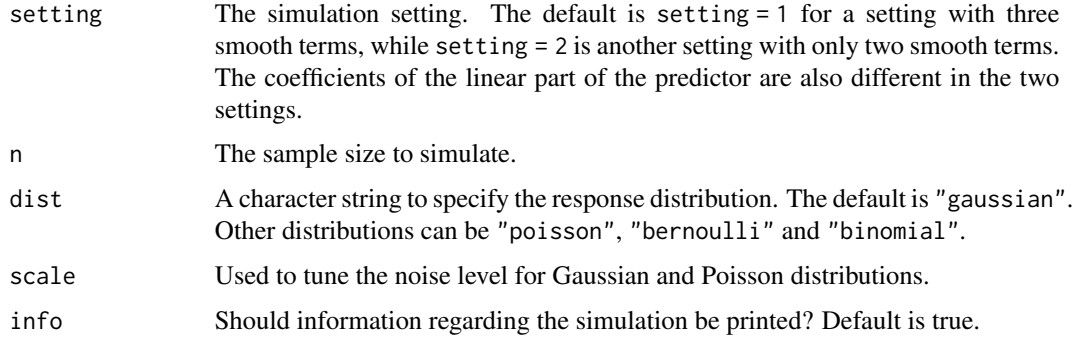

### Details

The simulation settings contain two covariates in the linear part of the predictor, namely  $zI \sim$ *Bern(0.5)* and  $z^2 \sim N(0,1)$ . The smooth additive terms are inspired from Antoniadis et al. (2012). For Binomial data, the number of trials is fixed to 15.

### Value

An object of class *simgam*. Plot of a *simgam* object yields a scatter plot of the generated response values.

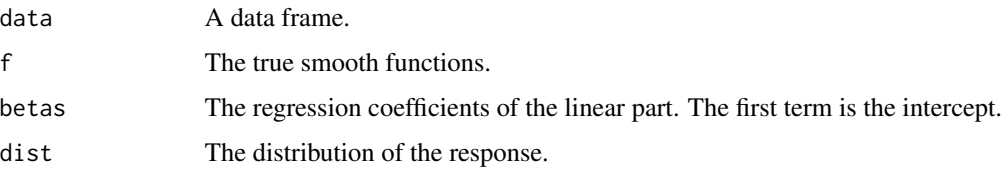

### Author(s)

Gressani Oswaldo <oswaldo\_gressani@hotmail.fr>.

#### References

Antoniadis, A., Gijbels, I., and Verhasselt, A. (2012). Variable selection in additive models using P-splines. *Technometrics* 54(4): 425-438. <https://doi.org/10.1080/00401706.2012.726000>

#### Examples

```
set.seed(10)
sim \le simgamdata(n = 150, dist = "poisson", scale = 0.3)
plot(sim)
```
<span id="page-37-1"></span>simsurvdata *Simulation of right censored survival times for the Cox model.*

### Description

Generates right censored time-to-event data. Latent event times are drawn from a Weibull distribution, while censoring times are generated from an exponential distribution.

#### Usage

simsurvdata(a, b, n, betas, censperc, tmax = NULL)

#### **Arguments**

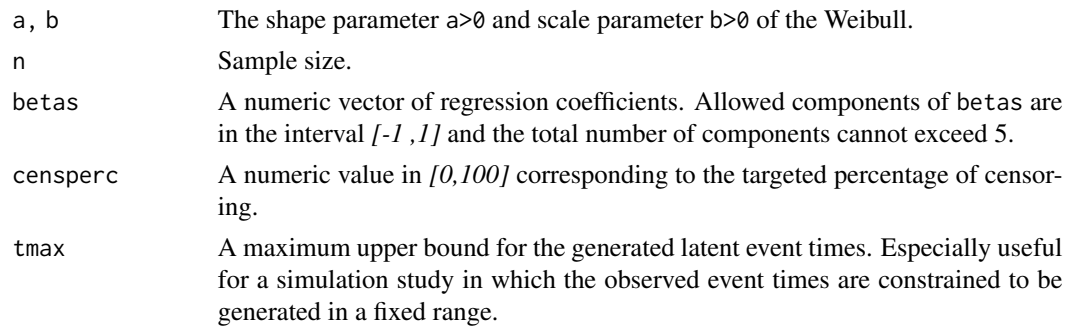

### Details

The Weibull baseline hazard is parameterized as follows (see Hamada et al. 2008 pp. 408-409) :

$$
h_0(t) = (a/(b^a))t^{\dagger}a - 1, t > 0.
$$

The i*th* latent event time is denoted by *T\_i* and is generated following Bender et al. (2005) as follows:

$$
T_i = b(-\log(U_i) \exp(-\beta^T x_i))^T1/a),
$$

where  $U_i$  is a uniform random variable obtained with runif(1),  $x_i$  is the i*th* row of a covariate matrix X of dimension  $c(n, length(betas))$  where each component is generated from a standard Gaussian distribution and  $\beta$  is the vector of regression coefficients given by betas.

<span id="page-37-0"></span>

#### simsurvdata 39

### Value

An object of class simsurvdata which is a list with the following components:

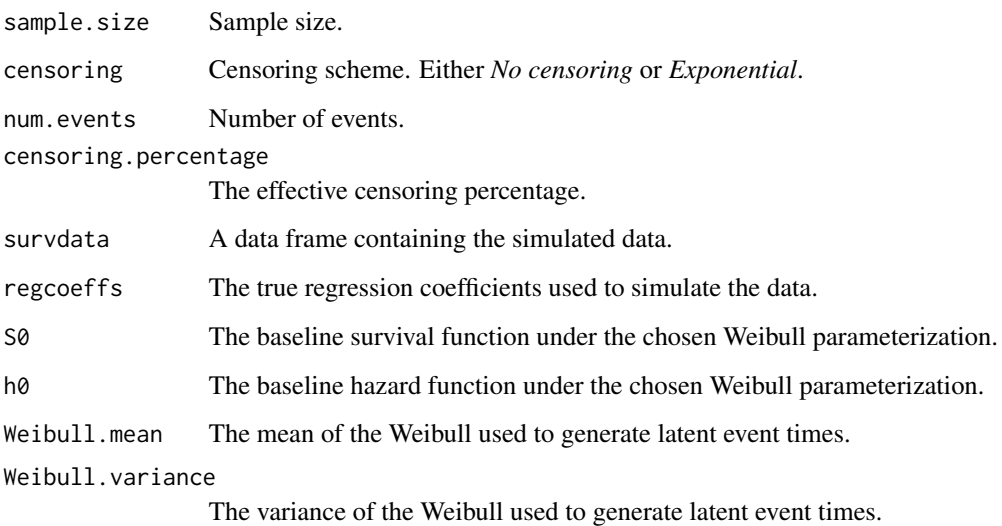

The print method summarizes the generated right censored data and the plot method produces a graph with time on the x axis and horizontal bars on the y axis corresponding either to an event or a right censored observation. If n > 25, only the 25 first observations are plotted.

### Author(s)

Gressani Oswaldo <oswaldo\_gressani@hotmail.fr>.

### References

Bender, R., Augustin, T. and Blettner, M. (2005). Generating survival times to simulate Cox proportional hazards models, *Statistics in Medicine* 24(11): 1713-1723. [https://doi.org/10.1002/](https://doi.org/10.1002/sim.2059) [sim.2059](https://doi.org/10.1002/sim.2059)

Hamada, M. S., Wilson, A., Reese, C. S. and Martz, H. (2008). *Bayesian Reliability*. Springer Science and Business Media.

### Examples

```
set.seed(10)
sim \le simsurvdata(a = 2, b = 1, n = 300, betas = c(0.8, -0.6), censperc = 25)
sim
plot(sim)
```
#### <span id="page-39-0"></span>Description

The routine fits a skew-normal univariate distribution to a target density. Parameters of the resulting skew-normal fit are estimated by the method of moments.

#### Usage

snmatch(x, y, p =  $c(0.025, 0.5, 0.975)$ )

### Arguments

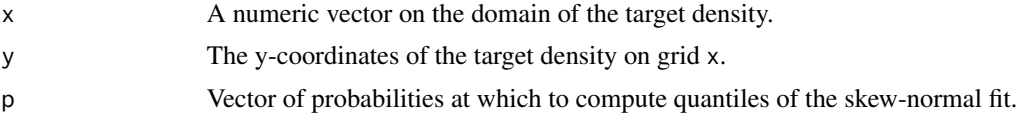

### Details

The skew-normal density is parameterized by a location parameter  $\mu$ , a scale parameter  $\omega$  and a shape parameter  $\rho$  that regulates skewness. The probability density function at any x on the real line is:

$$
p(x) = (2/\omega)\phi((x - \mu)/\omega)\psi(\rho(x - \mu)/\omega),
$$

where  $\phi()$  and  $\psi()$  denote the standard Gaussian density and cumulative distribution function respectively (see Azzalini 2018). The first moment and second and third central moments of the target density are computed based on the  $x, y$  coordinates using the trapezoidal rule and matched against the theoretical moments of a skew-normal distribution. The solution to this system of equations is the method of moment estimate of the location, scale and shape parameters of a skew-normal density.

### Value

A list with the following components:

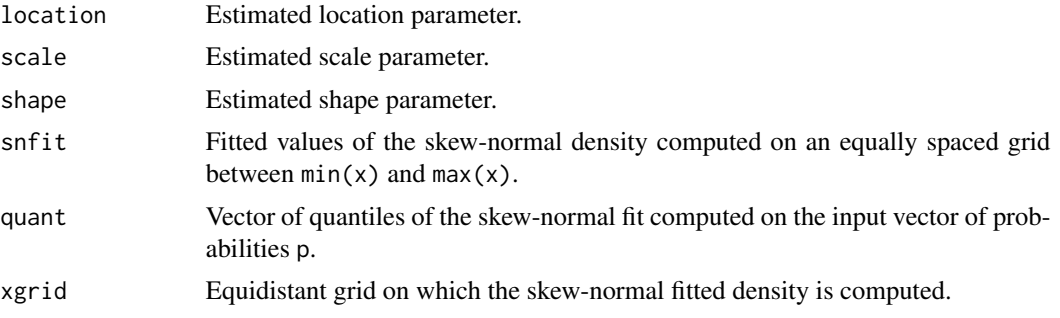

#### snmatch  $\frac{41}{41}$

#### Author(s)

Gressani Oswaldo <oswaldo\_gressani@hotmail.fr>.

#### References

Azzalini, A. (2018). The Skew-Normal and Related families. *Cambridge University Press*.

### Examples

```
# Pdf of skew-normal density
sn.target <- function(x, location, scale, shape){
               val \leq 2 \star stats:: dnorm(x, mean = location, sd = scale) \starpnorm(shape * (x - location) / scale)
               return(val)
              }
# Extract x and y coordinates from target
x.grid \le -seq(-2, 6, length = 200)y.grid \leq sapply(x.grid, sn.target, location = 0, scale = 2, shape = 3)
# Computation of the fit and graphical illustration
fit <- snmatch(x.grid, y.grid)
domx <- seq(-2, 6, length = 1000)
plot(domx, sapply(domx, sn.target, location = 0, scale = 2, shape = 3),type = "l", ylab = "f(x)", xlab = "x", lwd= 2)
lines(fit$xgrid, fit$snfit, type="l", col = "red", lwd = 2, lty = 2)
legend("topright", lty = c(1,2), col = c("black", "red"), lwd = c(2, 2),c("Target","SN fit"), bty="n")
# Extract estimated parameters
fit$location # Estimated location parameter
fit$scale # Estimated scale parameter
fit$shape # Estimated shape parameter
```
# <span id="page-41-0"></span>Index

∗ datasets ecog1684, [17](#page-16-0) kidneytran, [22](#page-21-0) laryngeal, [22](#page-21-0) medicaid, [23](#page-22-0) melanoma, [24](#page-23-0) amlps, [2,](#page-1-0) *[4,](#page-3-0) [5](#page-4-0)*, *[27](#page-26-0)*, *[33](#page-32-0)*, *[37](#page-36-0)* amlps.object, *[3,](#page-2-0) [4](#page-3-0)*, [4,](#page-3-0) *[27](#page-26-0)*, *[33](#page-32-0)* coxlps, [6,](#page-5-0) *[9](#page-8-0)*, *[11](#page-10-0)*, *[28](#page-27-0)*, *[33](#page-32-0)* coxlps.baseline, *[6,](#page-5-0) [7](#page-6-0)*, [8,](#page-7-0) *[11](#page-10-0)* coxlps.object, *[6,](#page-5-0) [7](#page-6-0)*, *[9](#page-8-0)*, [9,](#page-8-0) *[28](#page-27-0)* coxph, *[7](#page-6-0)* cubicbs, *[3,](#page-2-0) [4](#page-3-0)*, *[6](#page-5-0)*, [11,](#page-10-0) *[13](#page-12-0)*, *[19,](#page-18-0) [20](#page-19-0)* curelps, [12,](#page-11-0) *[15](#page-14-0)[–17](#page-16-0)*, *[30](#page-29-0)*, *[34](#page-33-0)* curelps.extract, *[13](#page-12-0)*, [14,](#page-13-0) *[30](#page-29-0)*, *[34](#page-33-0)* curelps.object, *[13](#page-12-0)*, *[15](#page-14-0)*, [16,](#page-15-0) *[30](#page-29-0)* ecog1684, [17](#page-16-0) gamlps, [18,](#page-17-0) *[20,](#page-19-0) [21](#page-20-0)*, *[32](#page-31-0)*, *[35](#page-34-0)*, *[37](#page-36-0)* gamlps.object, *[19,](#page-18-0) [20](#page-19-0)*, [20,](#page-19-0) *[32](#page-31-0)*, *[35](#page-34-0)* kidneytran, [22](#page-21-0) laryngeal, [22](#page-21-0) medicaid, [23](#page-22-0) melanoma, [24](#page-23-0) penaltyplot, [25](#page-24-0) plot.amlps, *[3](#page-2-0)[–5](#page-4-0)*, [26,](#page-25-0) *[33](#page-32-0)* plot.coxlps, *[6](#page-5-0)*, [28](#page-27-0) plot.curelps, *[13](#page-12-0)*, *[15](#page-14-0)*, [29,](#page-28-0) *[34](#page-33-0)* plot.gamlps, *[19](#page-18-0)[–21](#page-20-0)*, [31,](#page-30-0) *[35](#page-34-0)* print.amlps, *[3](#page-2-0)[–5](#page-4-0)*, *[27](#page-26-0)*, [32](#page-31-0) print.coxlps, [33](#page-32-0) print.curelps, *[13](#page-12-0)*, *[15](#page-14-0)*, *[30](#page-29-0)*, [34](#page-33-0) print.gamlps, *[19](#page-18-0)[–21](#page-20-0)*, *[32](#page-31-0)*, [34](#page-33-0)

simcuredata, [35](#page-34-0)

simgamdata, [37](#page-36-0) simsurvdata, *[7](#page-6-0)*, [38](#page-37-0) snmatch, [40](#page-39-0) Surv, *[6,](#page-5-0) [7](#page-6-0)*, *[12,](#page-11-0) [13](#page-12-0)*